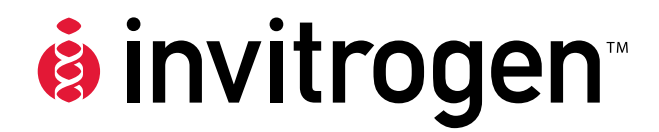

# **pLenti4/V5-DEST, pLenti6/V5- DEST, pLenti6.2/V5-DEST and pLenti6/UbC/V5-DEST Gateway® Vector Kits**

**Gateway®-adapted destination vectors for cloning and high-level expression in mammalian cells using the ViraPower™ Lentiviral Expression System** 

**Catalog nos. V496–10, V498–10, V499–10, V368–20** 

**Version J** 7 June 2010 *25-0503* 

**User Manual**

## **Table of Contents**

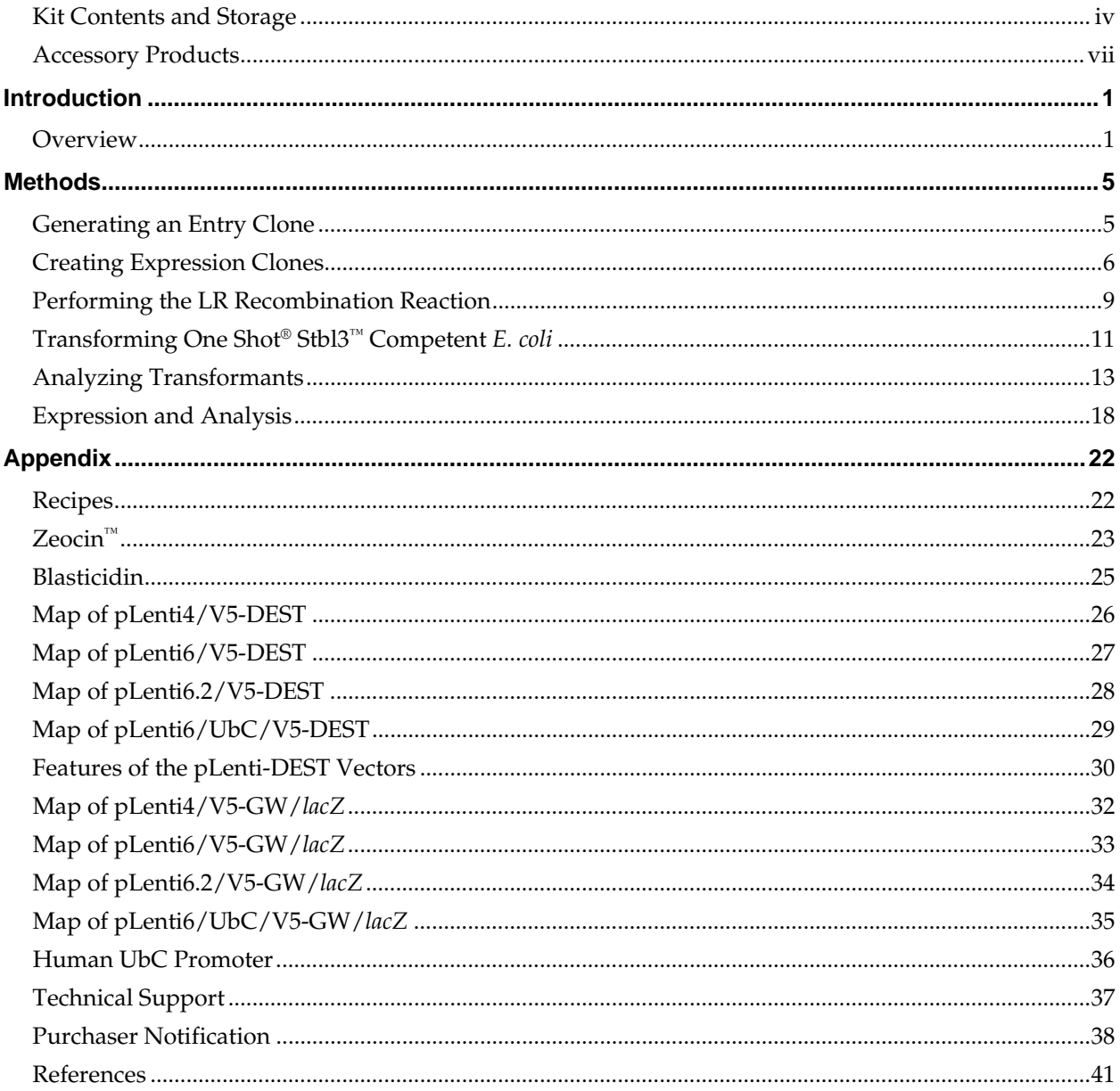

## <span id="page-3-1"></span><span id="page-3-0"></span>**Kit Contents and Storage**

**Types of Kits** This manual is supplied with the following products.

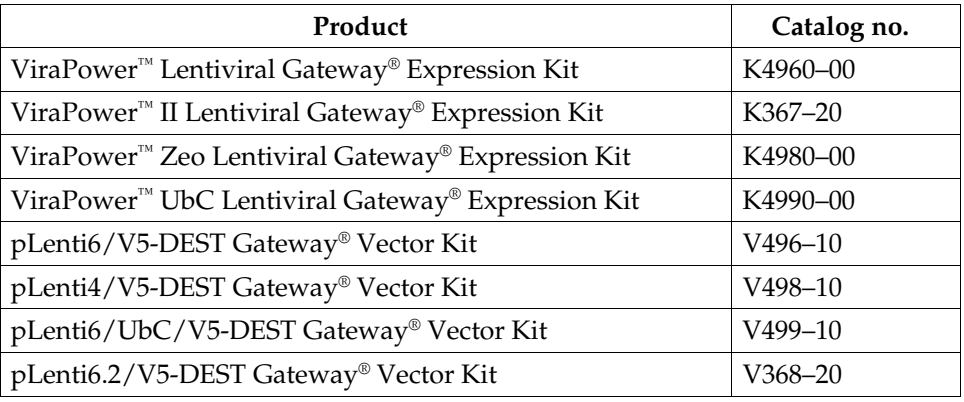

**Kit Components** The ViraPower<sup>™</sup> Gateway® Kits include the components listed in the table below. For a detailed description of the reagents supplied with the ViraPower<sup>™</sup> Gateway® vectors and the One Shot® Stbl3™ Chemically Competent *E. coli*, see pages [v–](#page-4-0)[vi.](#page-5-0) For a detailed description of the reagents supplied with the ViraPower™ Bsd or Zeo Lentiviral Support Kits, or instructions to culture and maintain the 293FT Cell Line, see the ViraPower™ Lentiviral Expression System or 293FT Cell Line manuals, respectively. Both manuals are supplied with the ViraPower™ Gateway® Expression Kits, but are also available for downloading from our web site at [www.invitrogen.com](http://www.invitrogen.com/) or by contacting **Technical Support**  (page [3](#page-44-1)7).

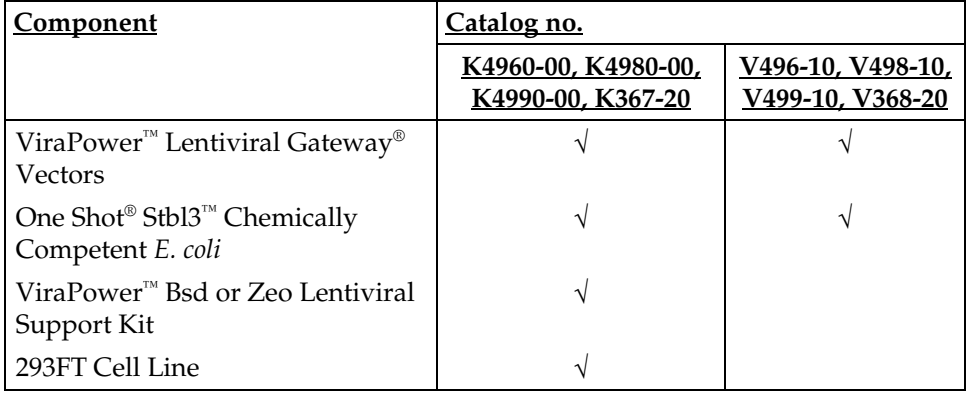

## **Kit Contents and Storage, Continued**

**Shipping/Storage** The ViraPower™ Gateway® Kits are shipped as described below. Upon receipt, store each item as detailed below.

**Note:** Catalog nos. V496–10, V498–10, V499–10 and V368–20 include Box 1 and Box 2 **only**.

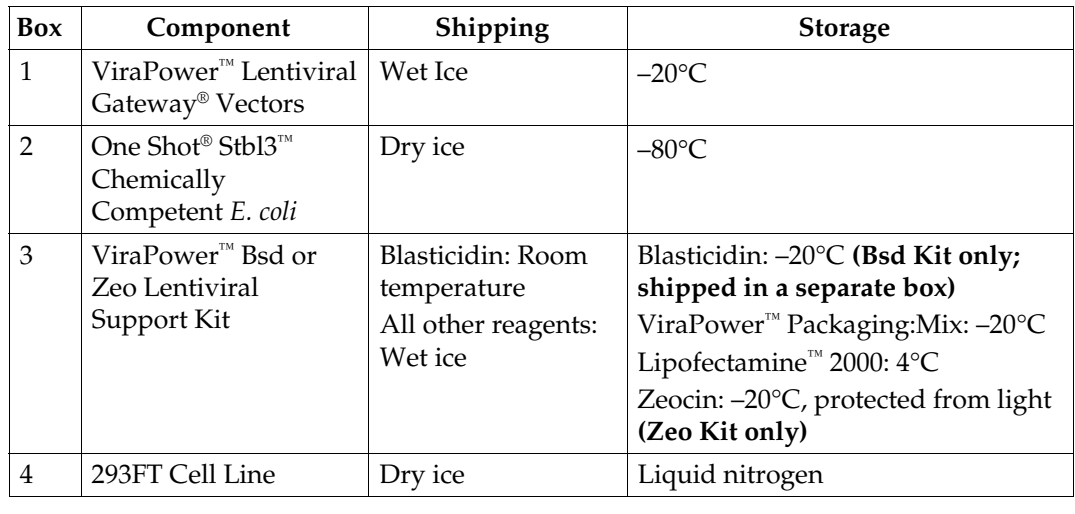

#### <span id="page-4-0"></span>**ViraPower™ Lentiviral Gateway® Vectors**  Each catalog number contains the following vectors. All vectors are supplied in aliquot detailed below. **Store the vectors at –20°C.**

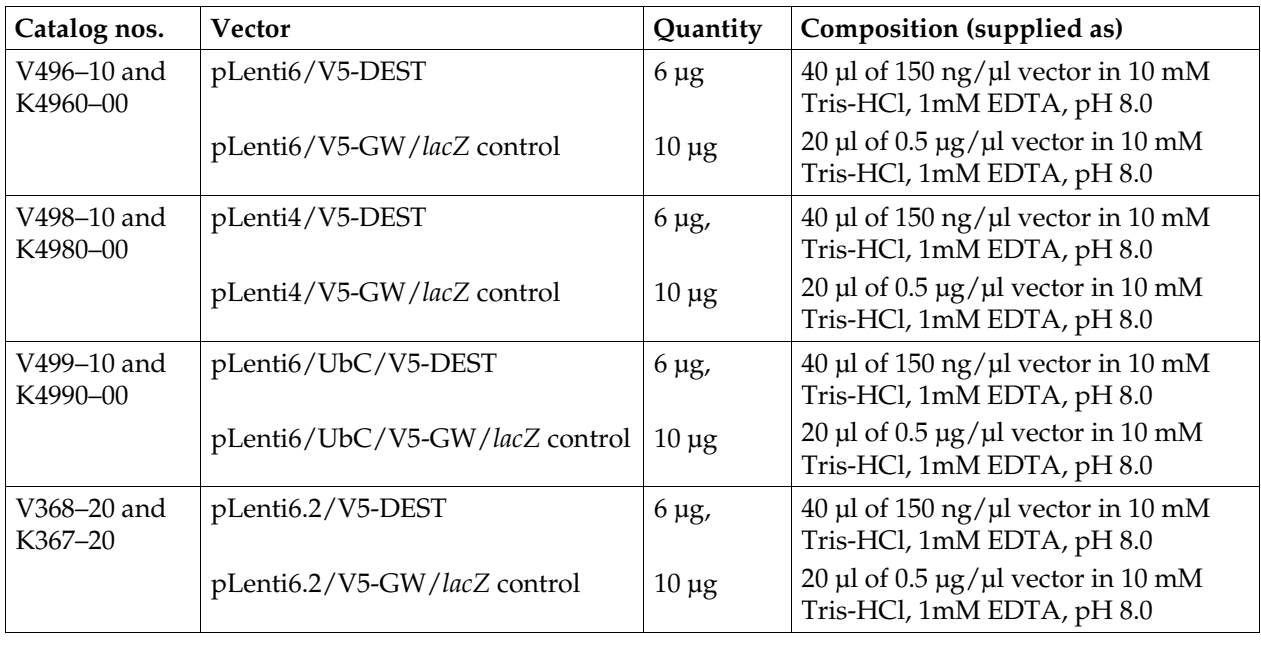

## **Kit Contents and Storage, Continued**

<span id="page-5-0"></span>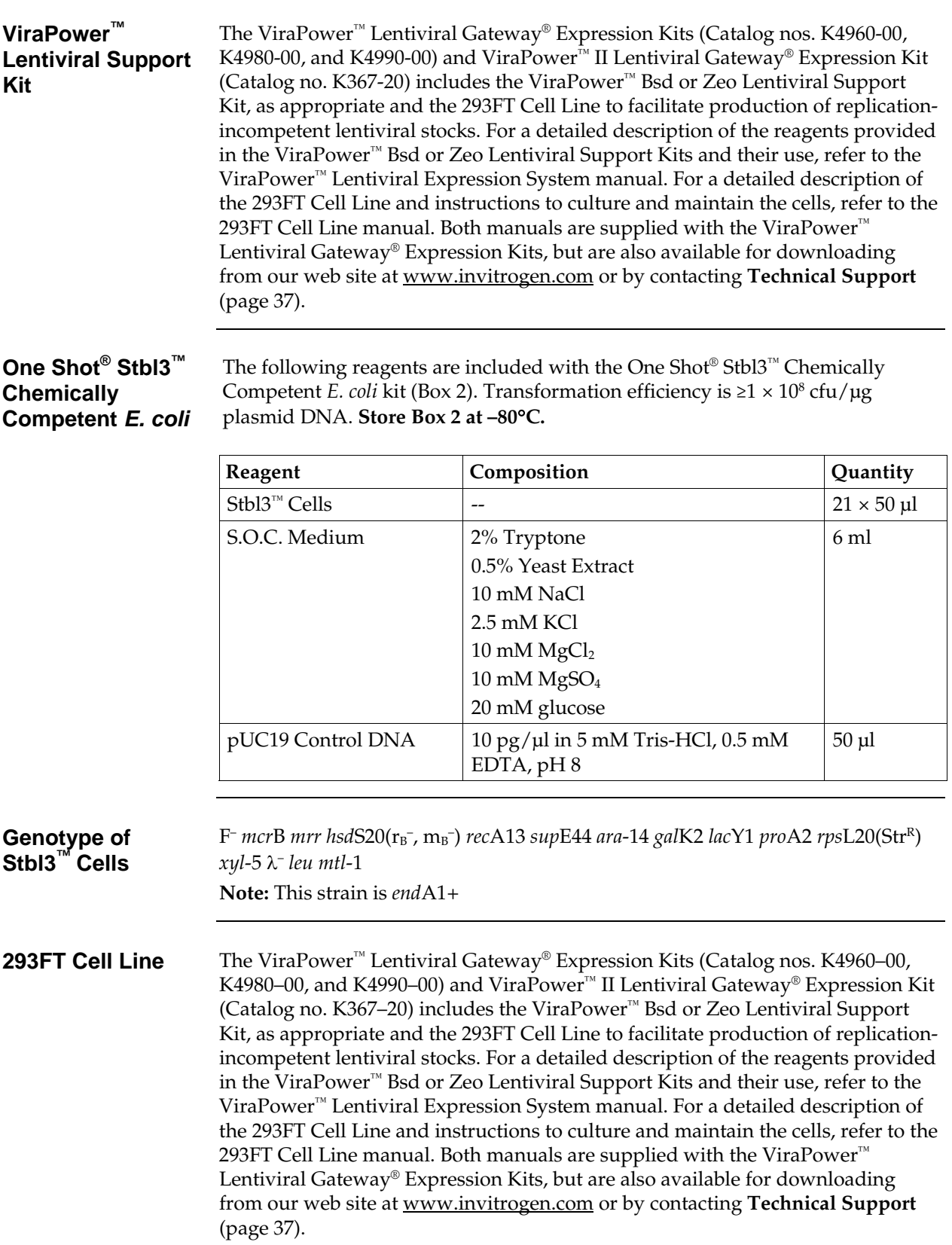

## <span id="page-6-1"></span><span id="page-6-0"></span>**Accessory Products**

#### <span id="page-6-2"></span>**Additional Products**

The products below may be used with the pLenti-DEST vectors. For more information, visit our web site at [www.invitrogen.com](http://www.invitrogen.com/) or contact **Technical Support** (page [37](#page-44-1)).

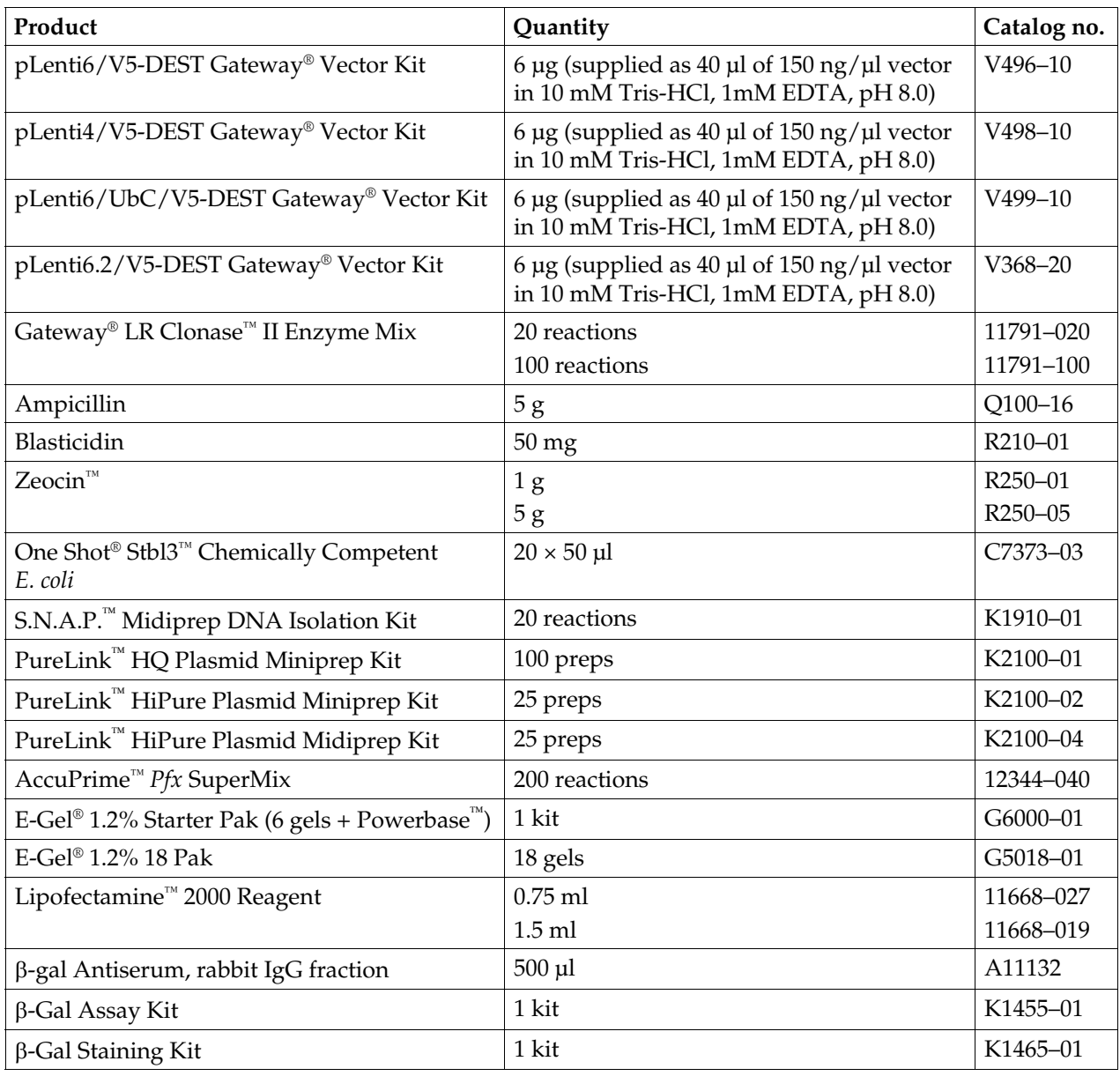

#### **Accessory Products,** Continued

#### <span id="page-7-0"></span>**ViraPower™ Lentiviral Expression Products**

The pLenti-DEST vectors are designed for use with the ViraPower™ Lentiviral Expression System available from Invitrogen. Ordering information for other ViraPower™ lentiviral support products and expression kits is provided below.

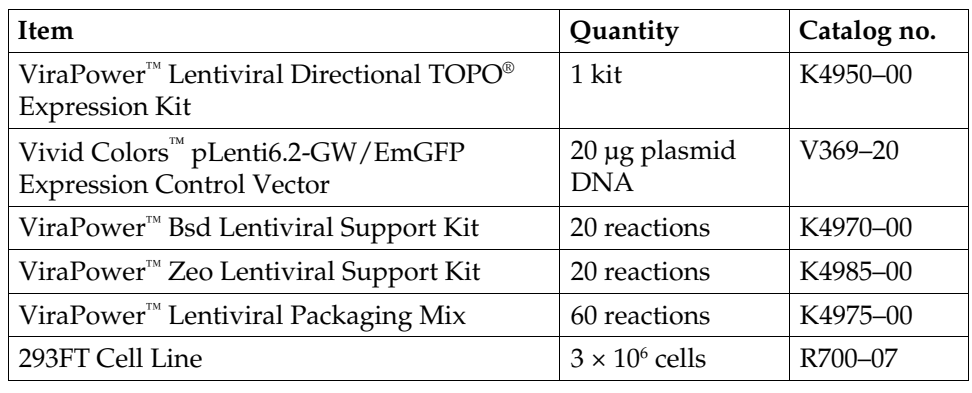

#### **Detection of Recombinant Protein**

Expression of your recombinant fusion protein can be detected using an antibody to the V5 epitope (see table below). Horseradish peroxidase (HRP) or alkaline phosphatase (AP)-conjugated antibodies allow one-step detection using chemiluminescent or colorimetric detection methods. A fluorescein isothiocyanate (FITC)-conjugated antibody allows one-step detection in immunofluorescence experiments. The amount of antibody supplied is sufficient for 25 western blots or 25 immunostaining reactions, as appropriate.

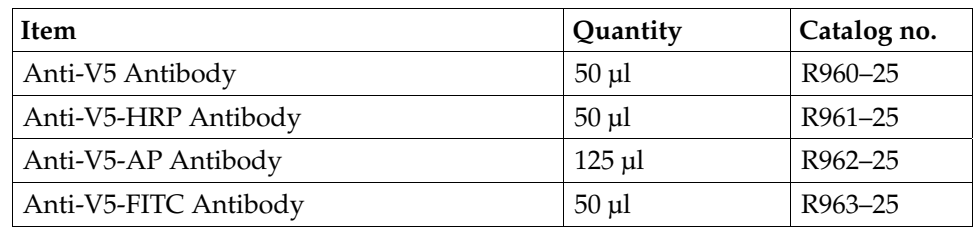

## **Introduction**

<span id="page-8-2"></span><span id="page-8-1"></span><span id="page-8-0"></span>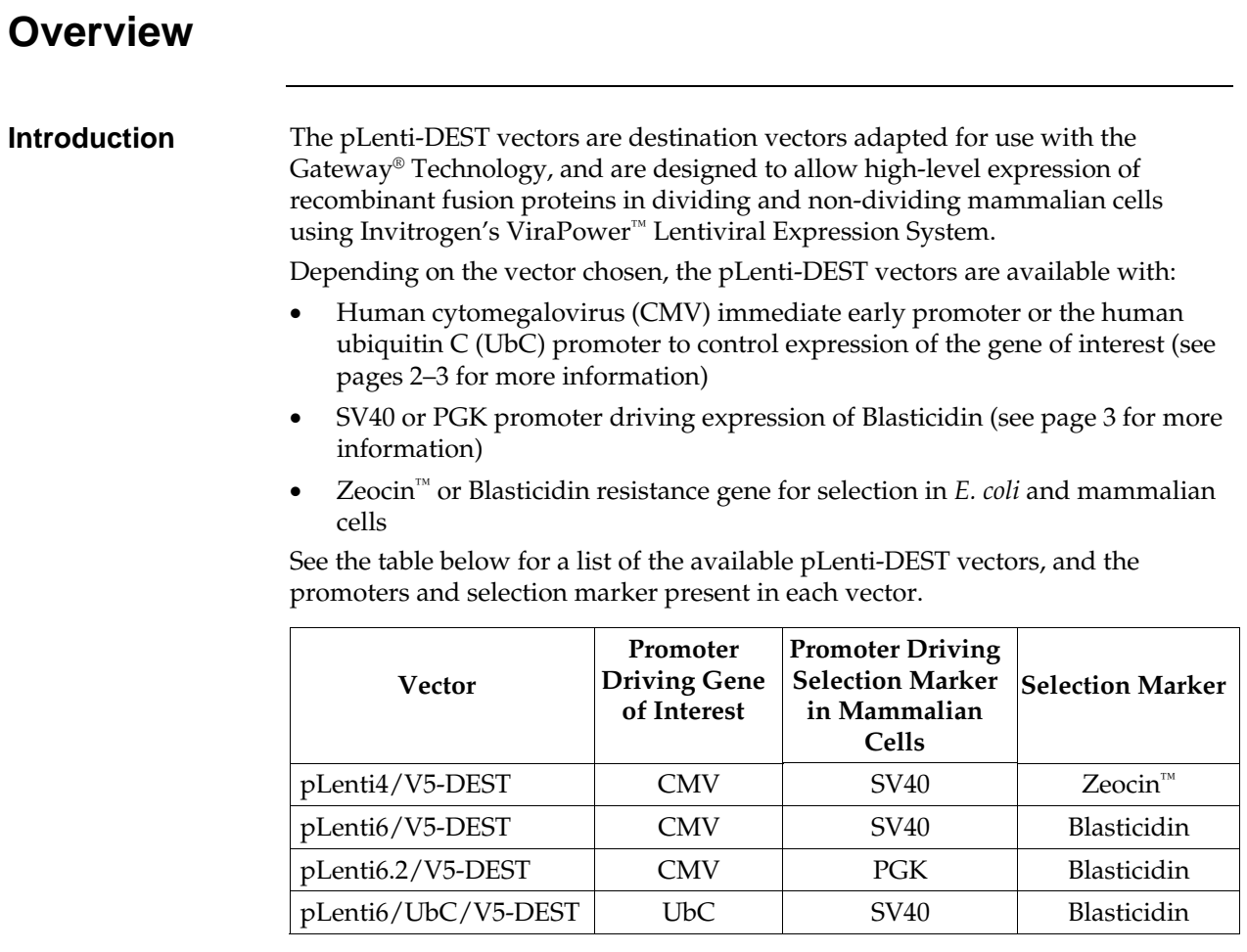

**For More Information**  For more information about the Gateway® Technology and the ViraPower™ Lentiviral Expression System, refer to pages [3–](#page-10-2)[4.](#page-11-0)

## **Overview,** Continued

<span id="page-9-0"></span>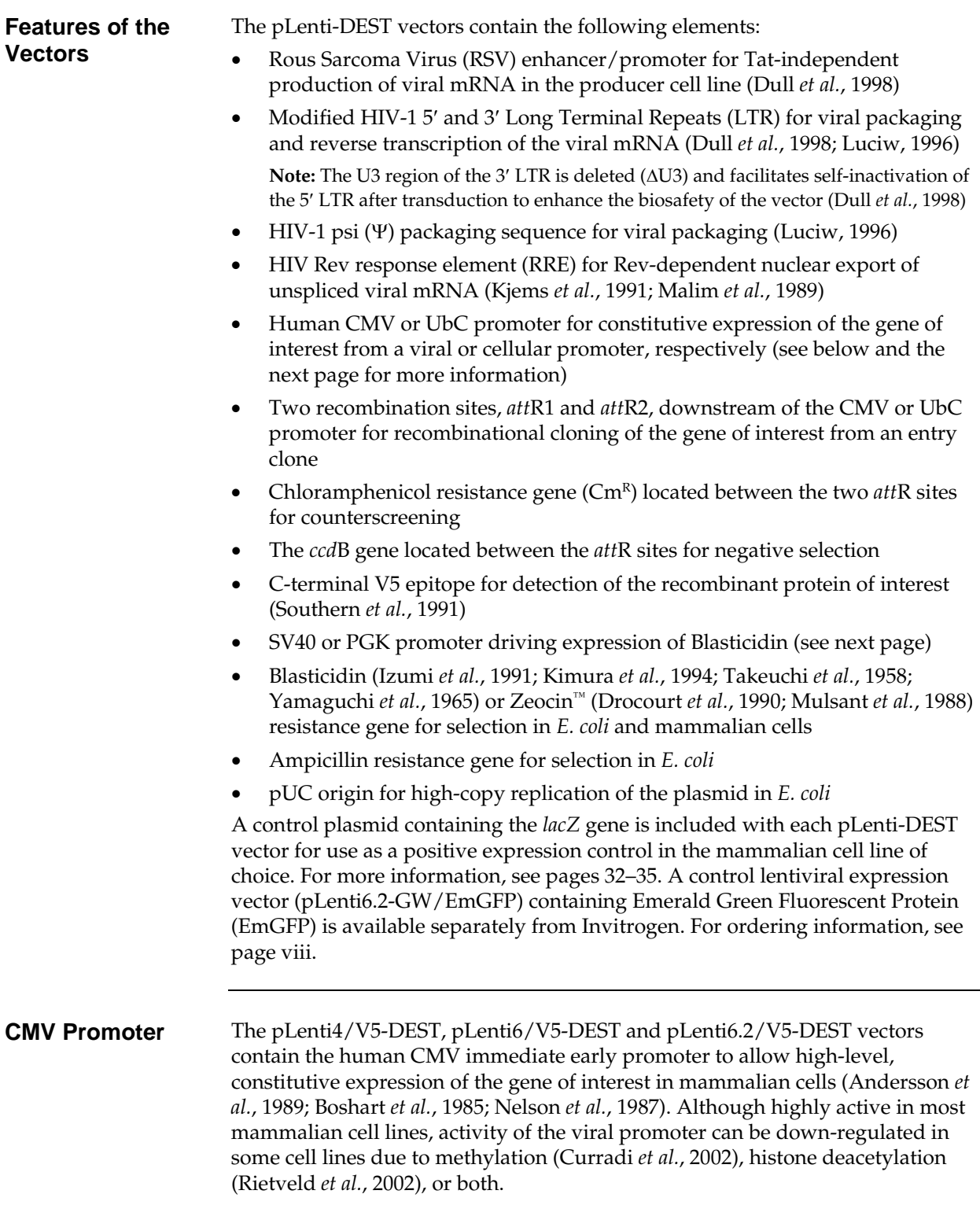

## **Overview,** Continued

<span id="page-10-2"></span><span id="page-10-1"></span><span id="page-10-0"></span>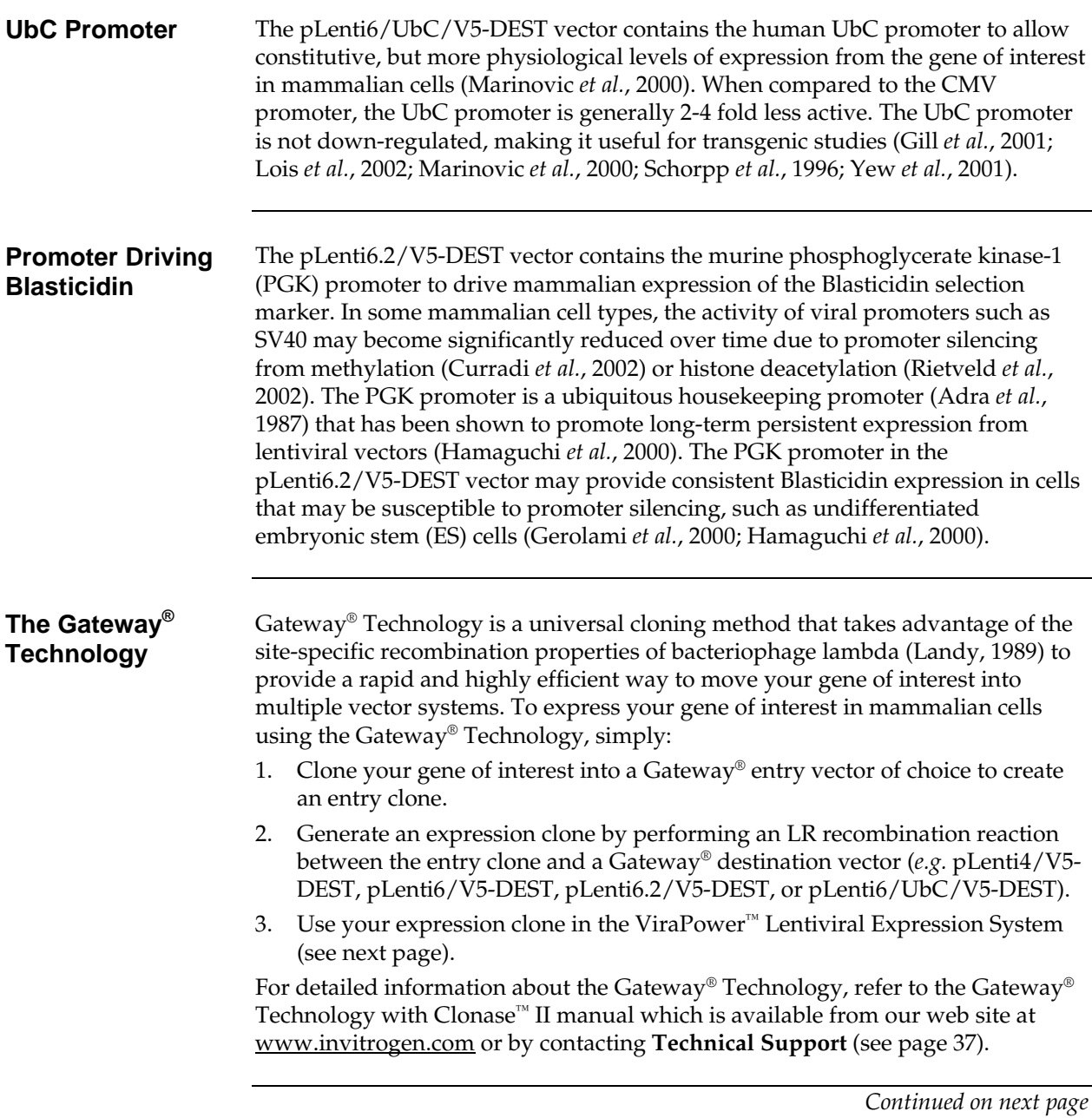

## **Overview,** Continued

<span id="page-11-0"></span>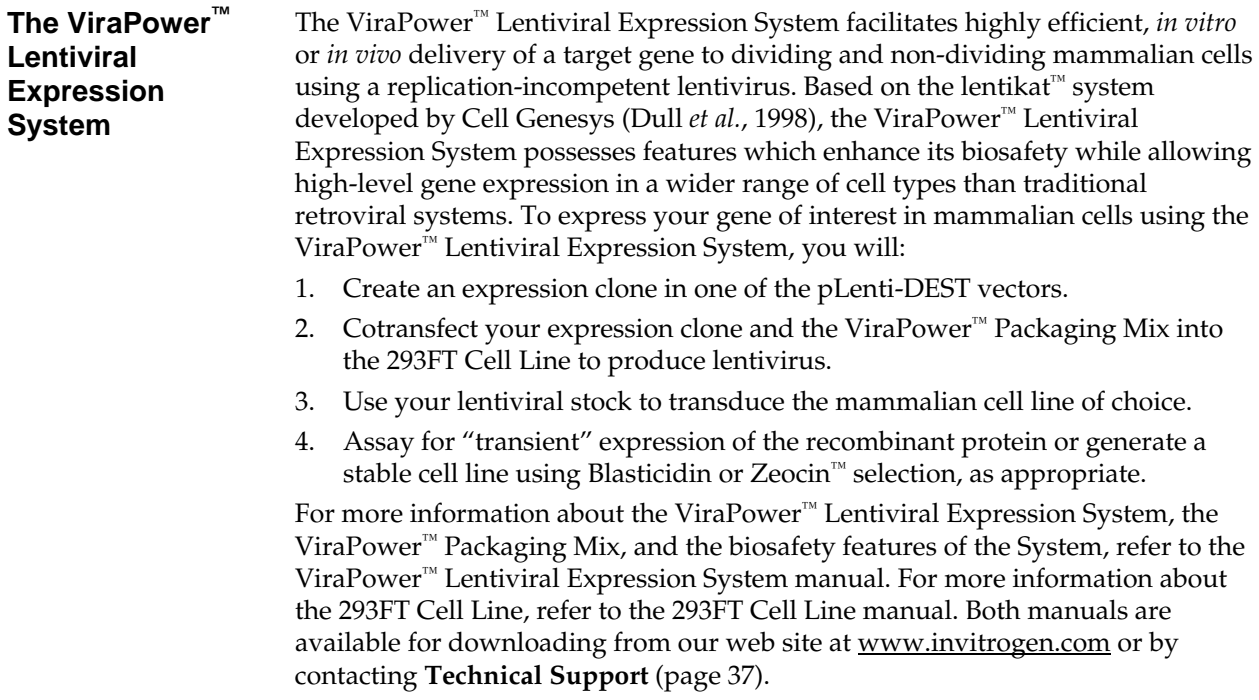

### <span id="page-12-2"></span><span id="page-12-1"></span><span id="page-12-0"></span>**Generating an Entry Clone**

**Introduction** To recombine your DNA sequence of interest into pLenti4/V5-DEST, pLenti6/V5-DEST, pLenti6.2/V5-DEST, or pLenti6/UbC/V5-DEST, you will need to generate an entry clone containing the DNA sequence of interest. Many entry vectors are available from Invitrogen to facilitate generation of entry clones (see table below for a representative list).

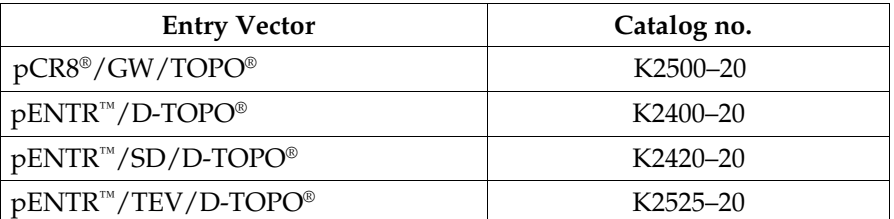

Once you have selected an entry vector, refer to the manual for the specific entry vector you are using for instructions to construct an entry clone. All entry vector manuals are available for downloading from our web site at [www.invitrogen.com](http://www.invitrogen.com/) or by contacting **Technical Support** (page [3](#page-44-1)7).

If you wish to express a human gene of interest in a pLenti-DEST vector, you may use an Ultimate™ Human ORF (hORF) Clone available from Invitrogen. The Ultimate<sup>™</sup> hORF Clones are fully sequenced clones provided in a Gateway® entry vector that is ready to use in a recombination reaction with a pLenti-DEST vector. For more information about the Ultimate™ hORF Clones available, visit our web site at [www.invitrogen.com/clones](http://www.invitrogen.com/clones) or contact **Technical Support** (page [3](#page-44-1)7).

#### **Points to Consider Before Recombining into a pLenti-DEST Vector**

pLenti4/V5-DEST, pLenti6/V5-DEST, pLenti6.2/V5-DEST and pLenti6/UbC/V5-DEST allow fusion of your gene of interest to a C-terminal tag. Remember that your gene of interest in the entry clone must:

• contain a Kozak consensus sequence with an ATG initiation codon for proper initiation of translation (Kozak, 1987; Kozak, 1990; Kozak, 1991). An example of a Kozak consensus sequence is provided below. Other sequences are possible, but the G or A at position –3 and the G at position +4 (shown in bold) illustrates the most commonly occurring sequence with strong consensus. Replacing one of the two bases at these positions provides moderate consensus, while having neither results in weak consensus. The ATG initiation codon is shown underlined.

#### (G/A)NNATGG

- Be in frame with the C-terminal tag after recombination
- **NOT** contain a stop codon if you want to express a fusion protein

Refer to pages [7](#page-14-0)[–8](#page-15-0) for diagrams of the recombination region of each pLenti-DEST vector.

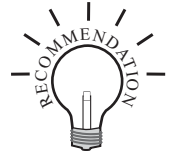

# <span id="page-13-1"></span><span id="page-13-0"></span>**Creating Expression Clones**

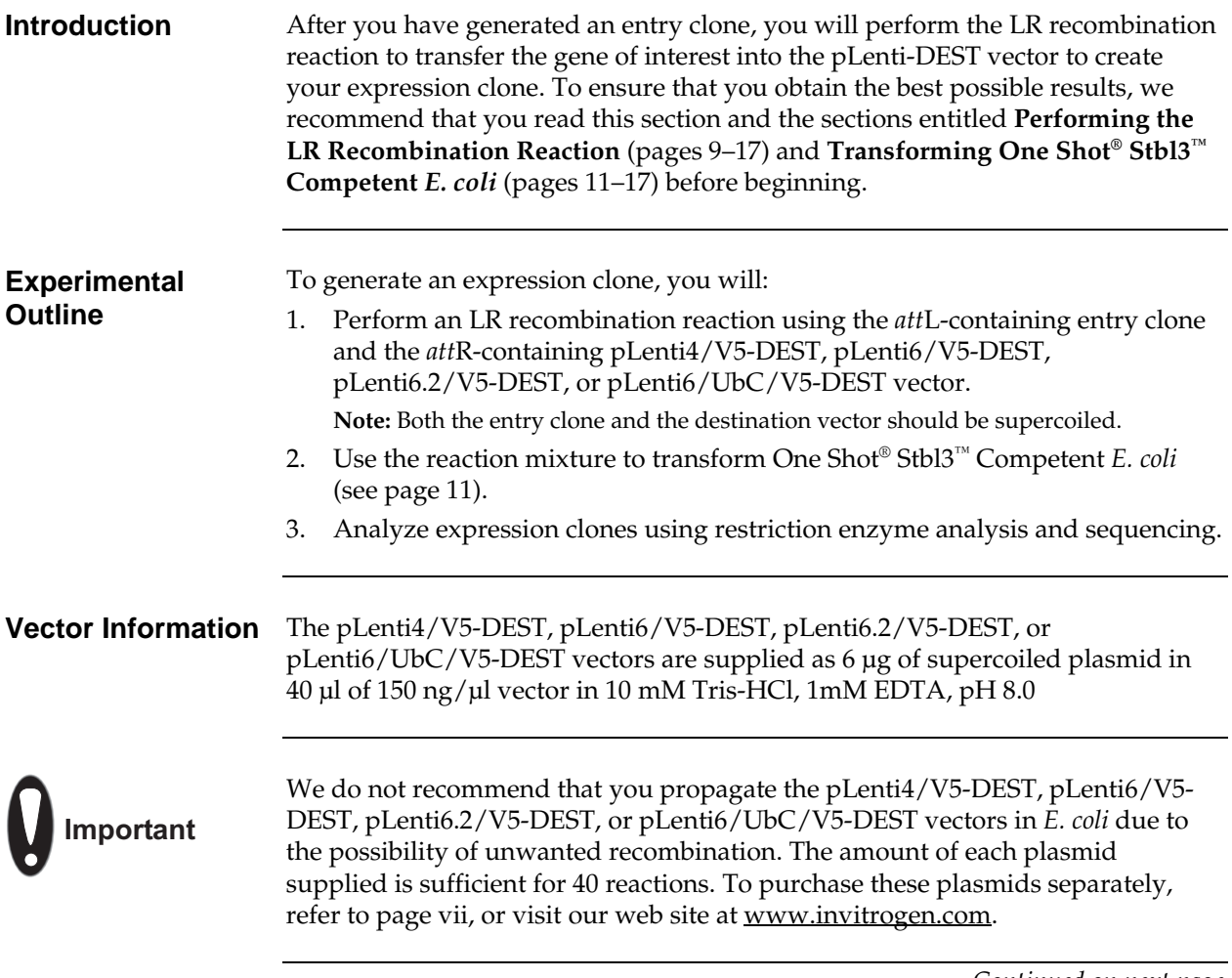

# **Creating Expression Clones,** Continued

<span id="page-14-0"></span>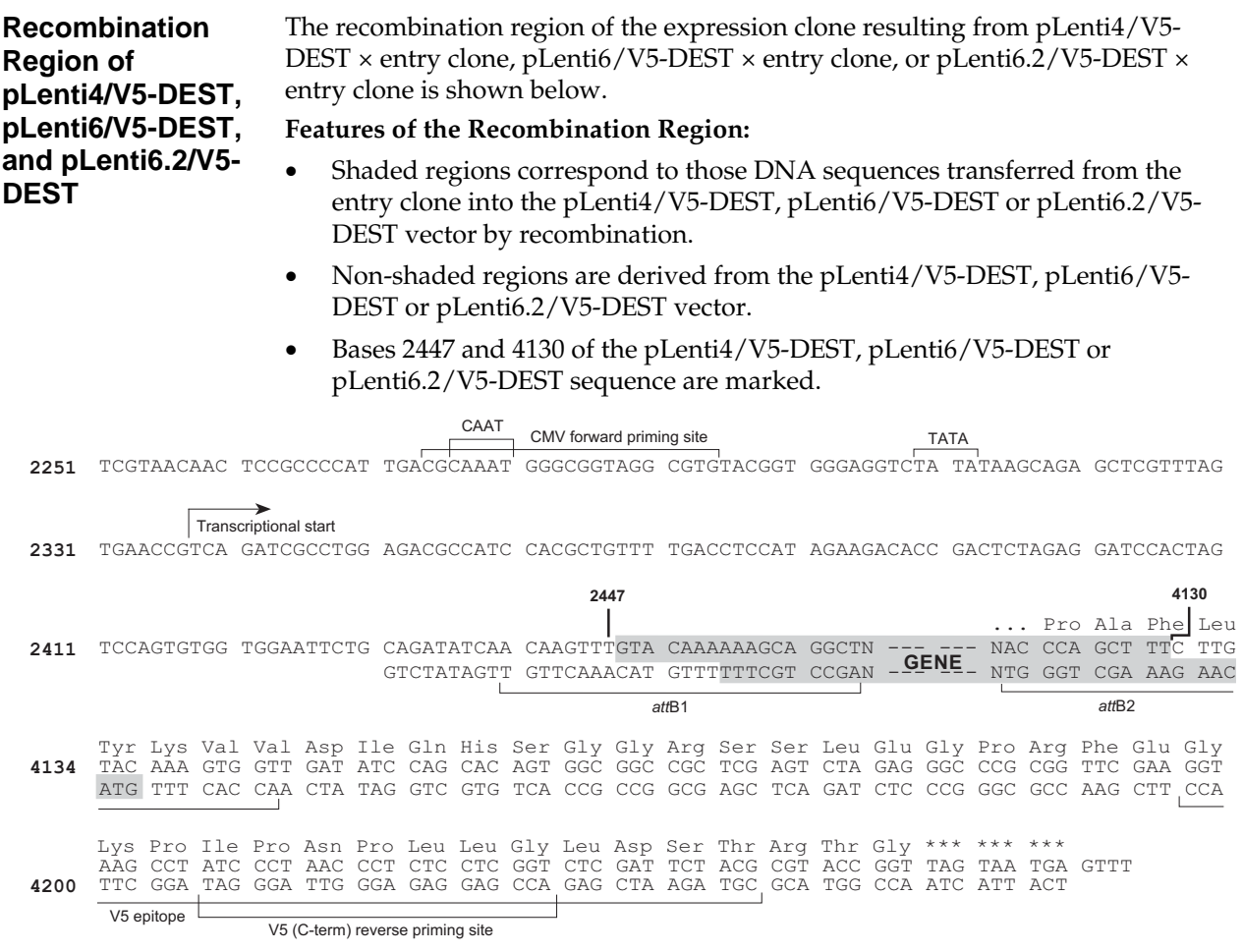

# **Creating Expression Clones,** Continued

<span id="page-15-0"></span>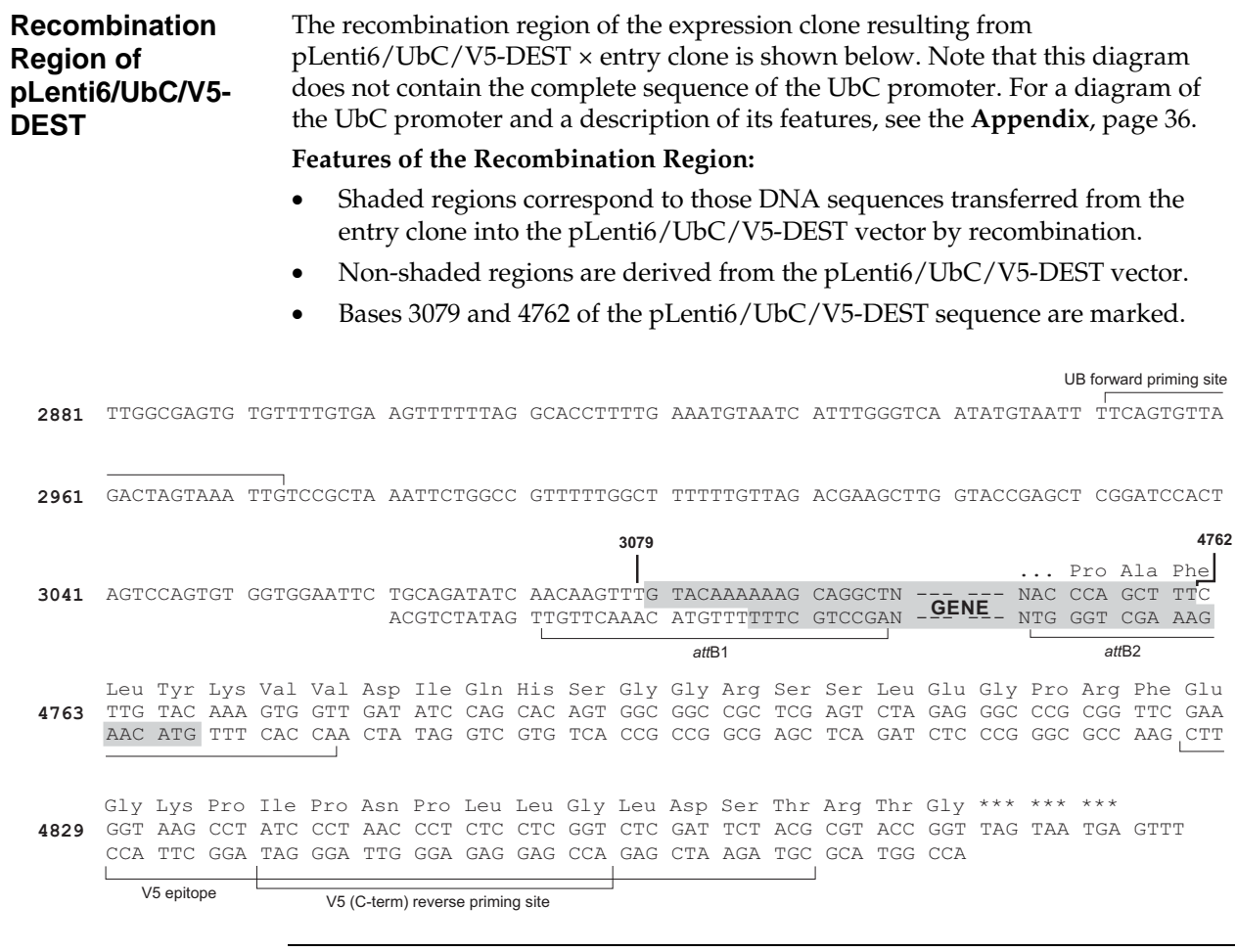

# <span id="page-16-1"></span><span id="page-16-0"></span>**Performing the LR Recombination Reaction**

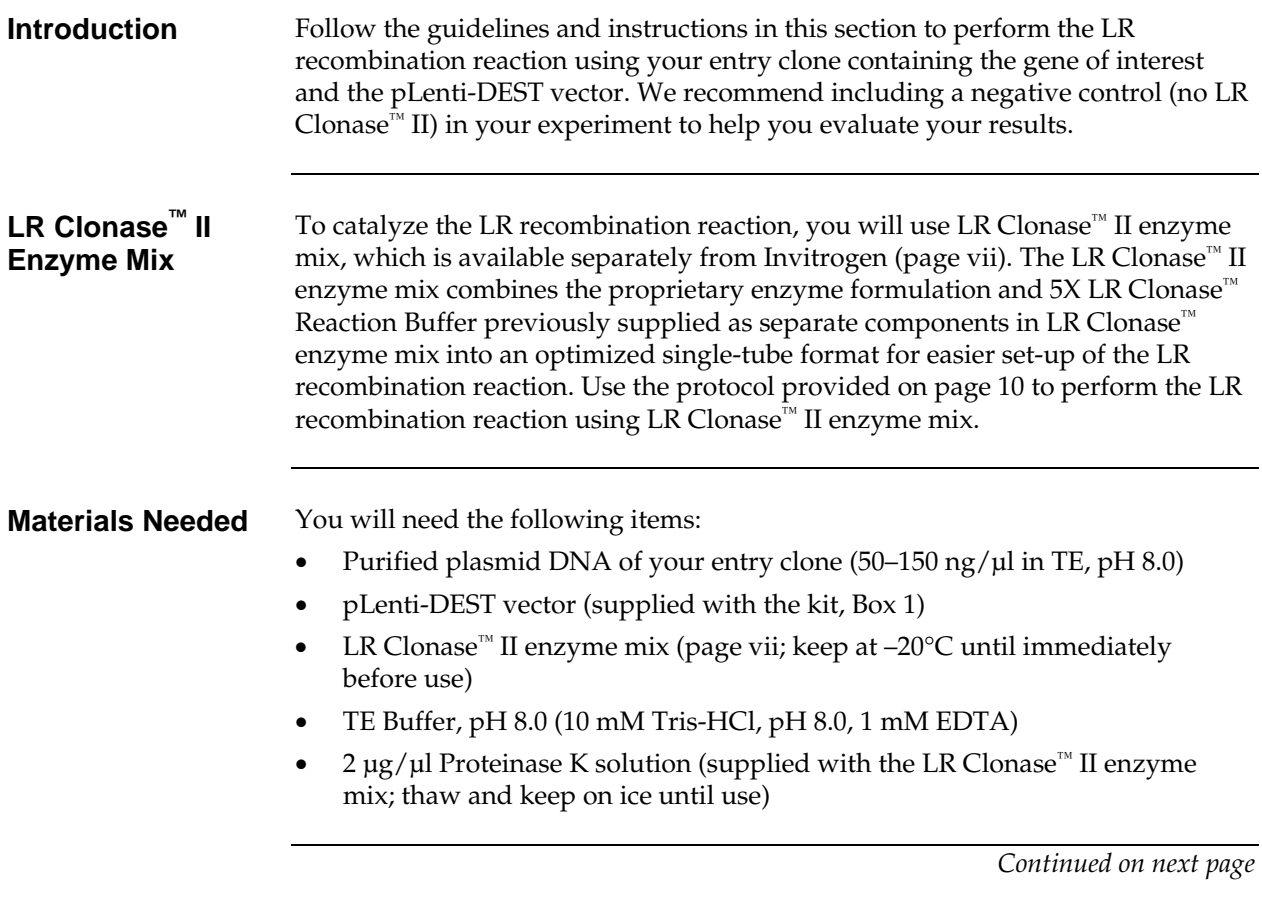

## **Performing the LR Recombination Reaction,** Continued

#### <span id="page-17-0"></span>**Setting Up the LR Recombination Reaction**

Follow this procedure to perform the LR recombination reaction between your entry clone and the pLenti-DEST vector. If you want to include a negative control, set up a separate reaction but omit the LR Clonase™ II enzyme mix.

1. Add the following components to 1.5 ml microcentrifuge tubes at room temperature and mix.

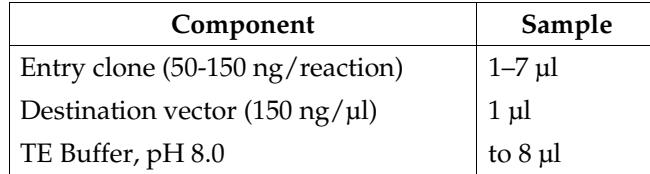

- 2. Remove the LR Clonase™ II enzyme mix from  $-20^{\circ}$ C and thaw on ice  $\sim$  2 minutes).
- 3. Vortex the LR Clonase<sup>™</sup> II enzyme mix briefly twice (2 seconds each time).
- 4. To the sample above, add 2 μl of LR Clonase<sup>™</sup> II enzyme mix. Mix well by pipetting up and down. **Reminder:** Return LR Clonase™ II enzyme mix to –20°C immediately after use.
- 5. Incubate the reaction at 25°C for 1 hour. **Note:** Extending the incubation time to 18 hours typically yields more colonies.
- 6. Add 1 μl of the Proteinase K solution to each reaction. Incubate for 10 minutes at 37°C.
- 7. Proceed to **Transforming One Shot® Stbl3™ Competent** *E. coli*, next page. **Note:** You may store the LR reaction at –20°C for up to 1 week before transformation, if desired.

# <span id="page-18-1"></span><span id="page-18-0"></span>**Transforming One Shot® Stbl3™ Competent** *E. coli*

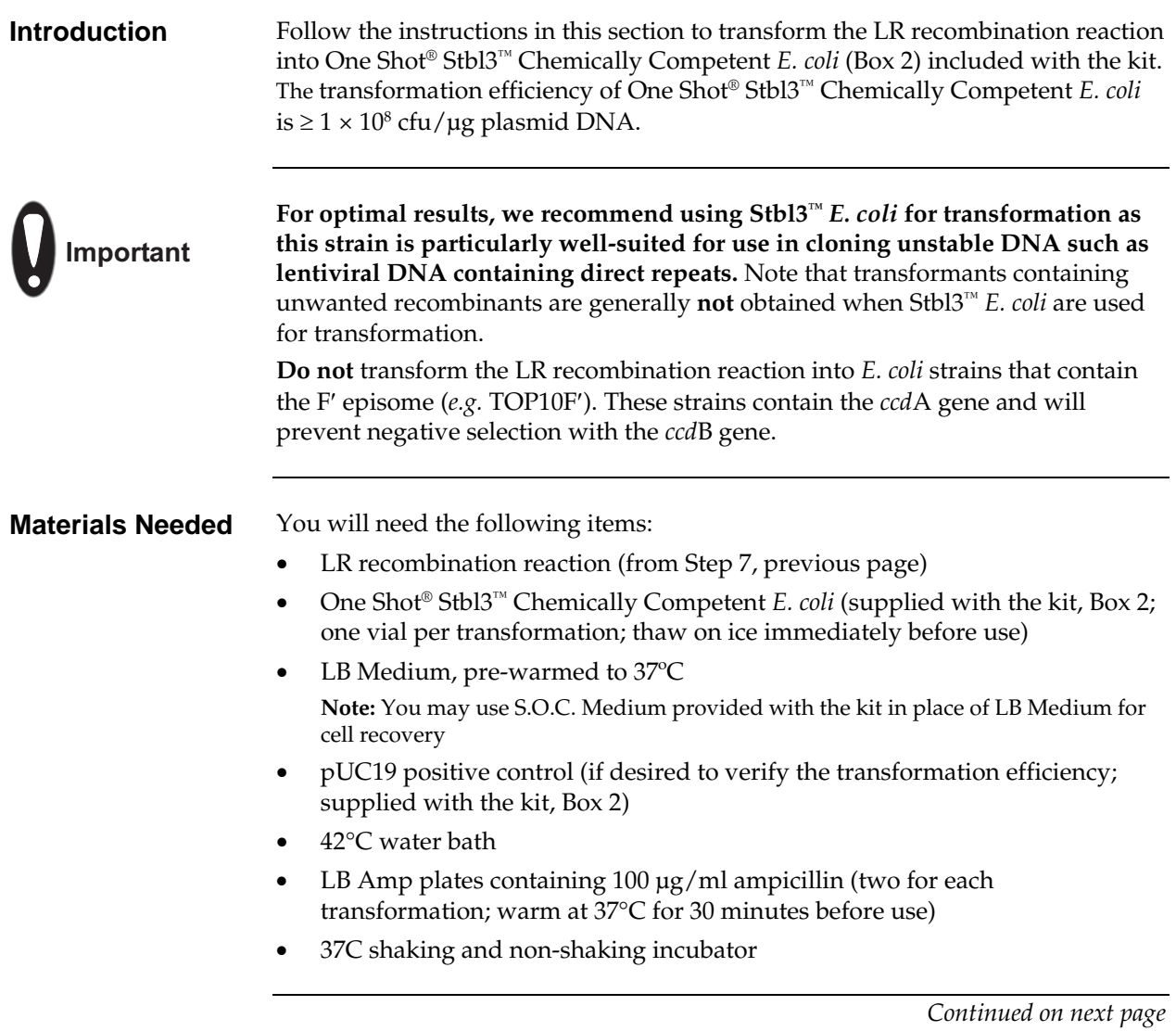

# **Transforming One Shot® Stbl3™ Competent** *E. coli,* Continued

<span id="page-19-0"></span>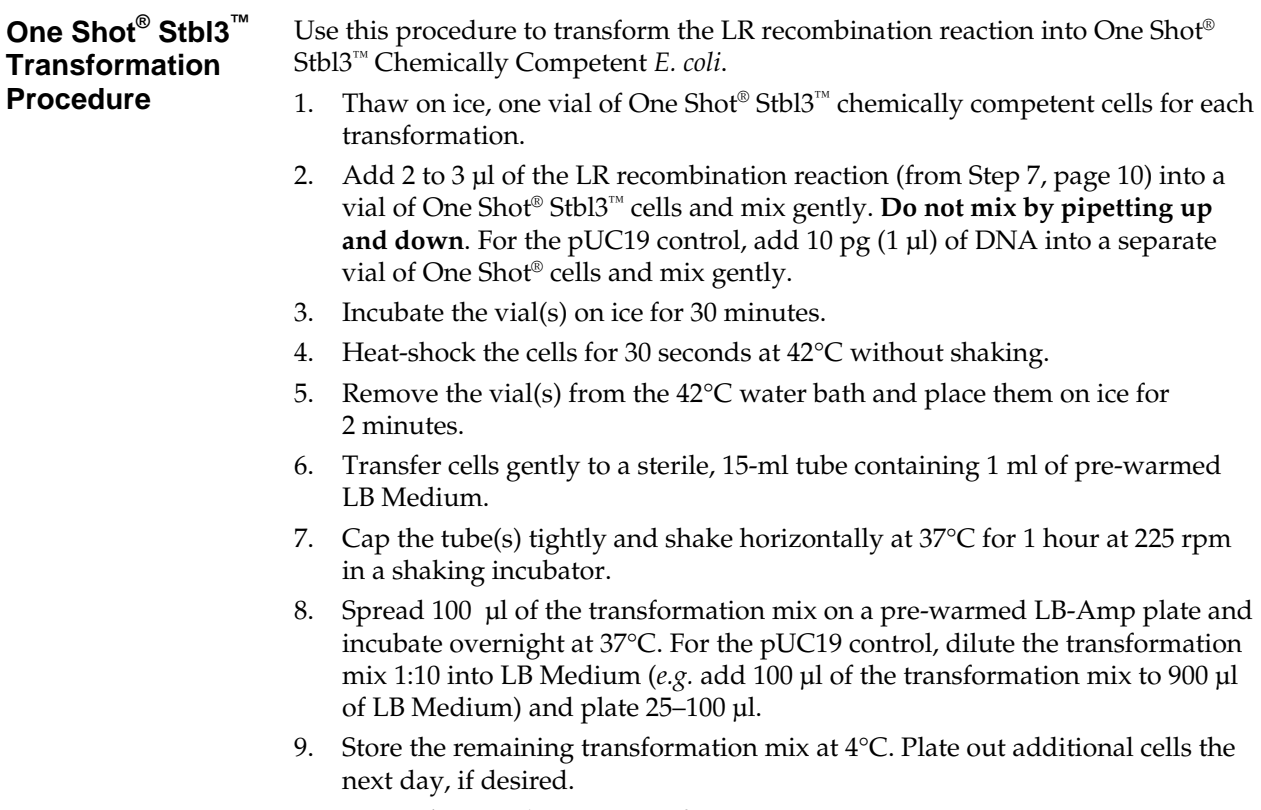

10. Proceed to **Analyzing Transformants**, next page.

# <span id="page-20-1"></span><span id="page-20-0"></span>**Analyzing Transformants**

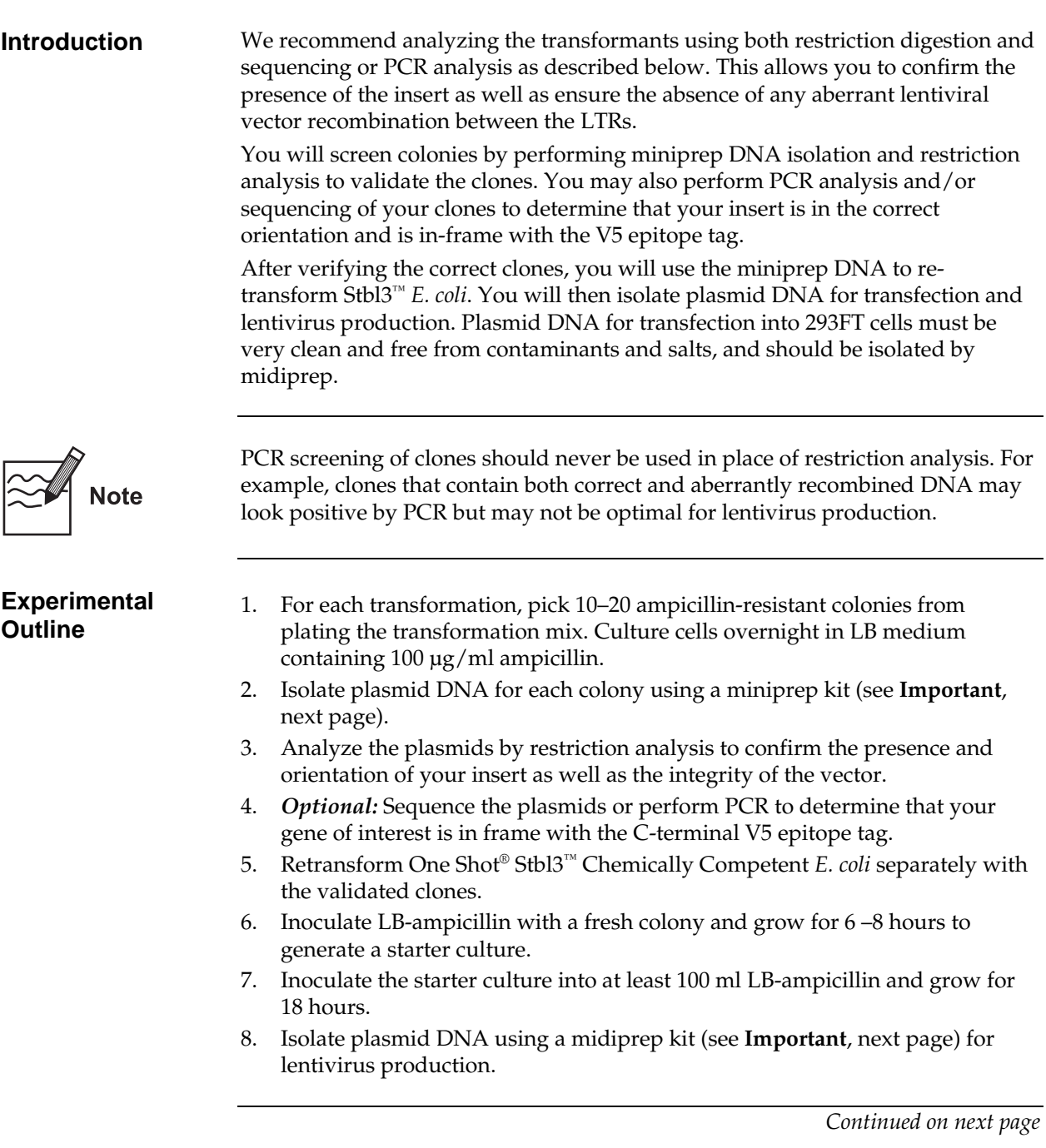

<span id="page-21-0"></span>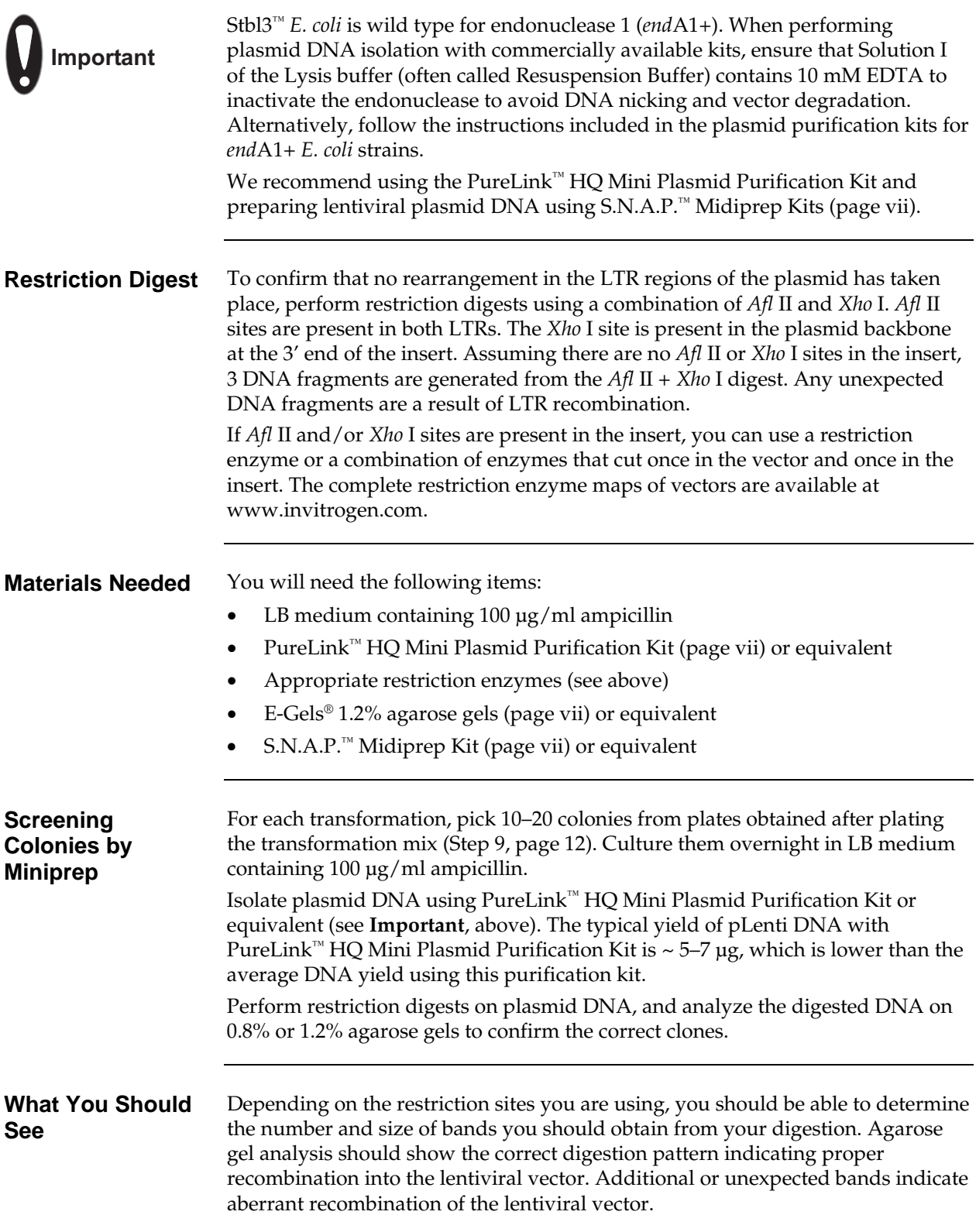

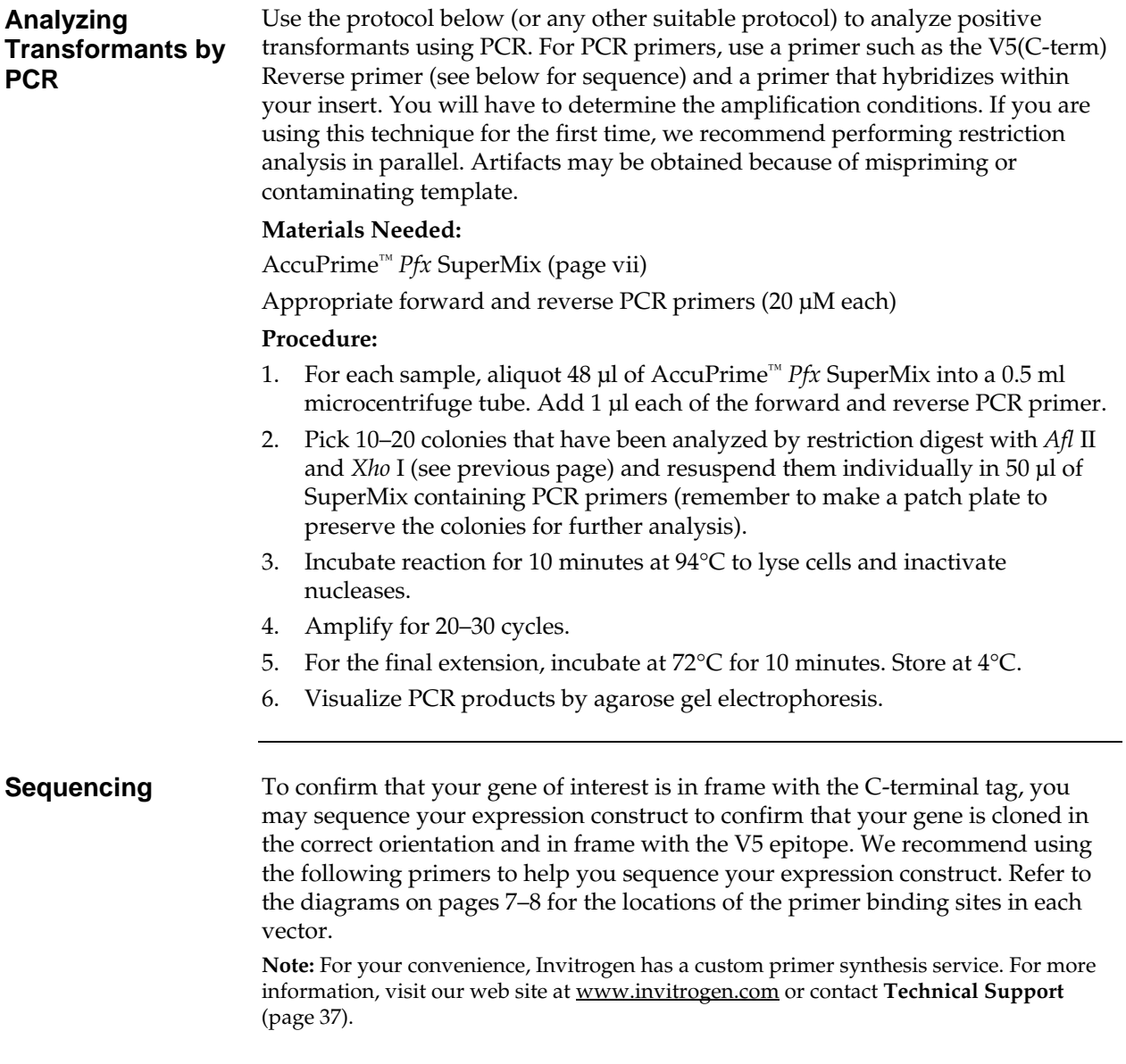

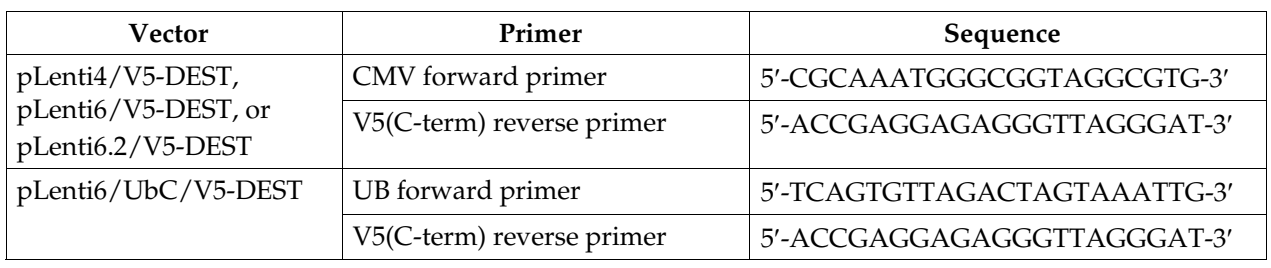

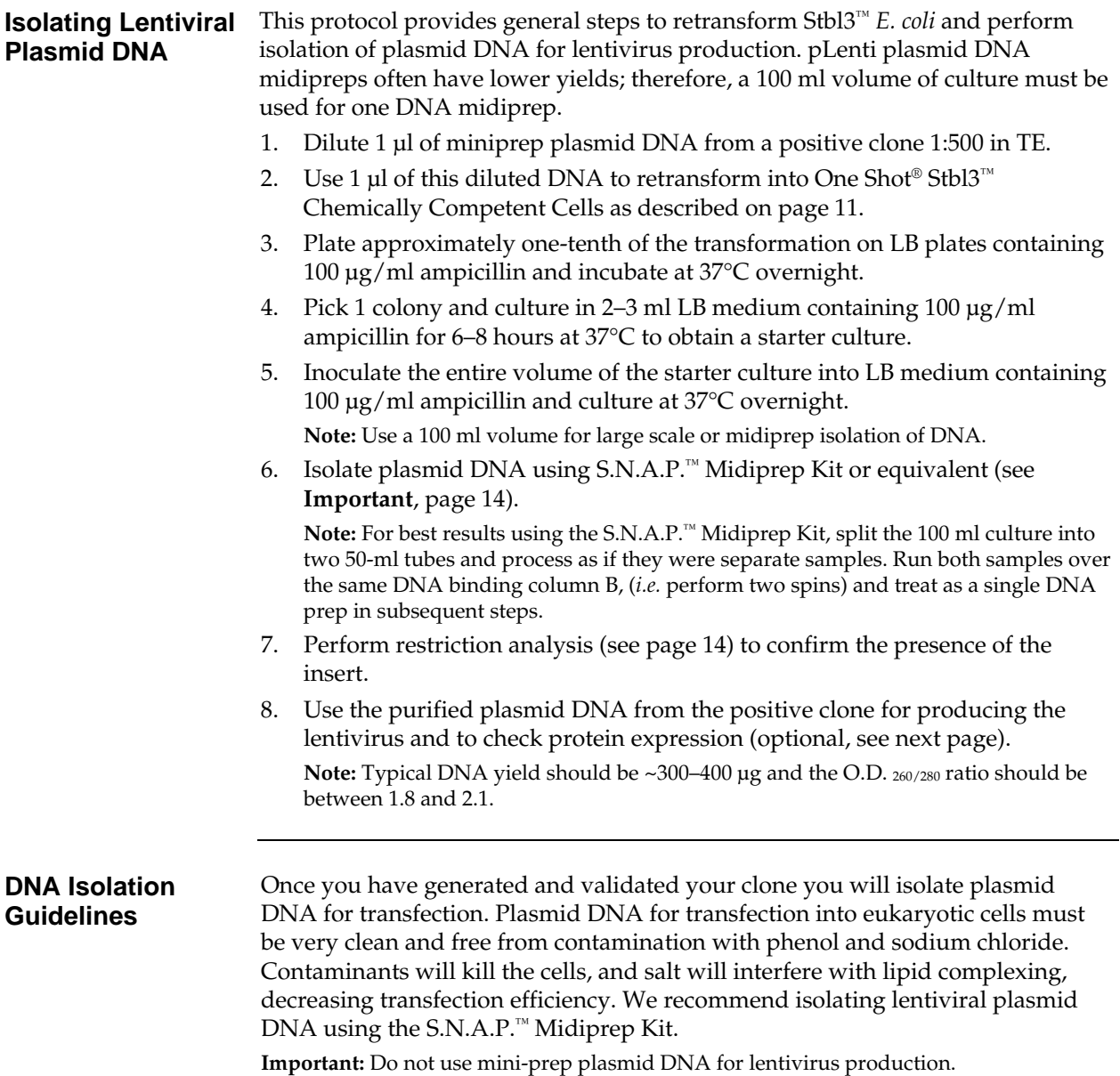

<span id="page-24-2"></span><span id="page-24-1"></span><span id="page-24-0"></span>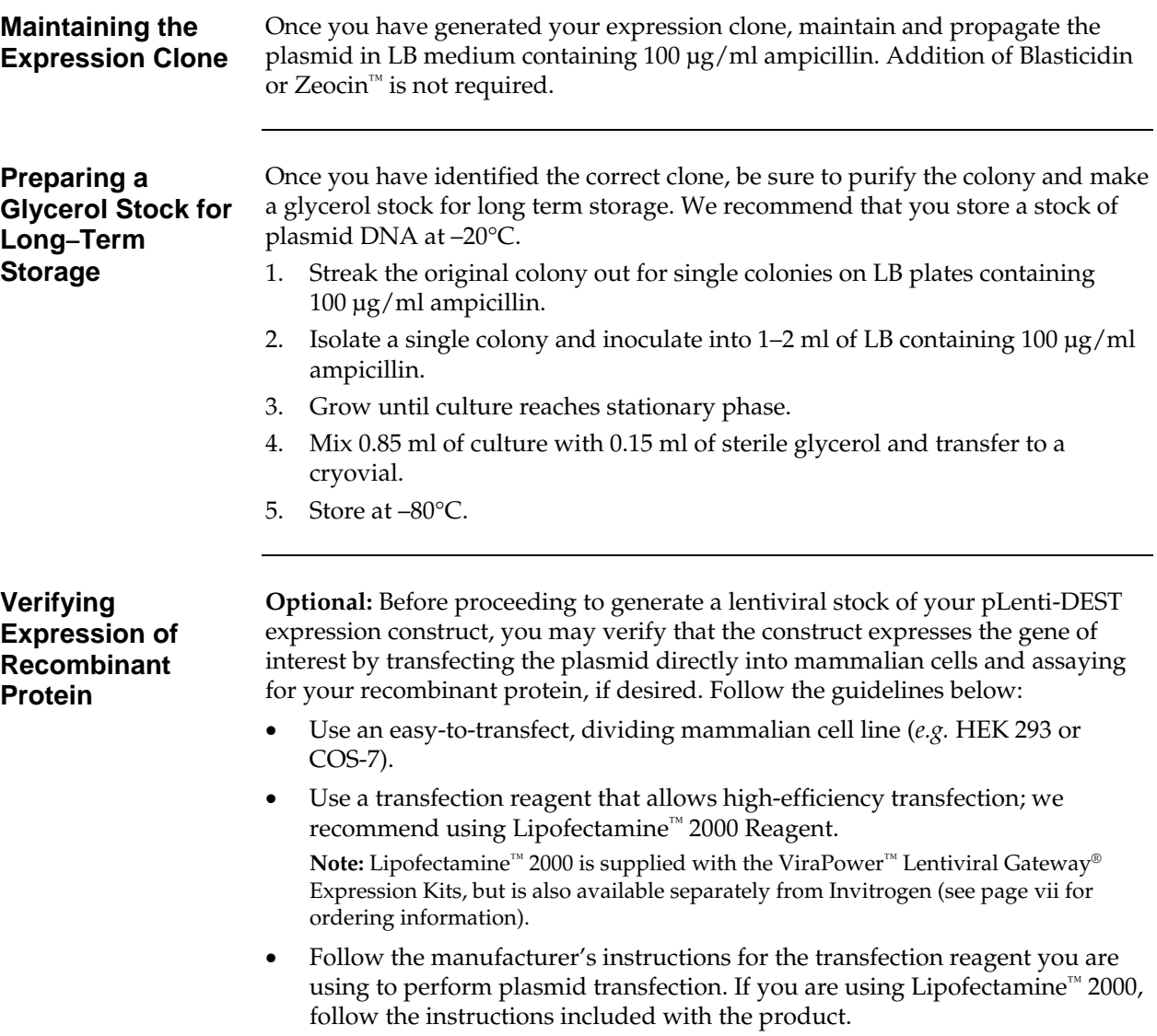

## <span id="page-25-1"></span><span id="page-25-0"></span>**Expression and Analysis**

**Introduction** Once you have obtained purified plasmid DNA of your pLenti-DEST expression construct, you are ready to use Invitrogen's ViraPower™ Lentiviral Expression System to produce a viral stock, which may then be used to transduce your mammalian cell line of choice to express your recombinant protein (see experimental outline below).

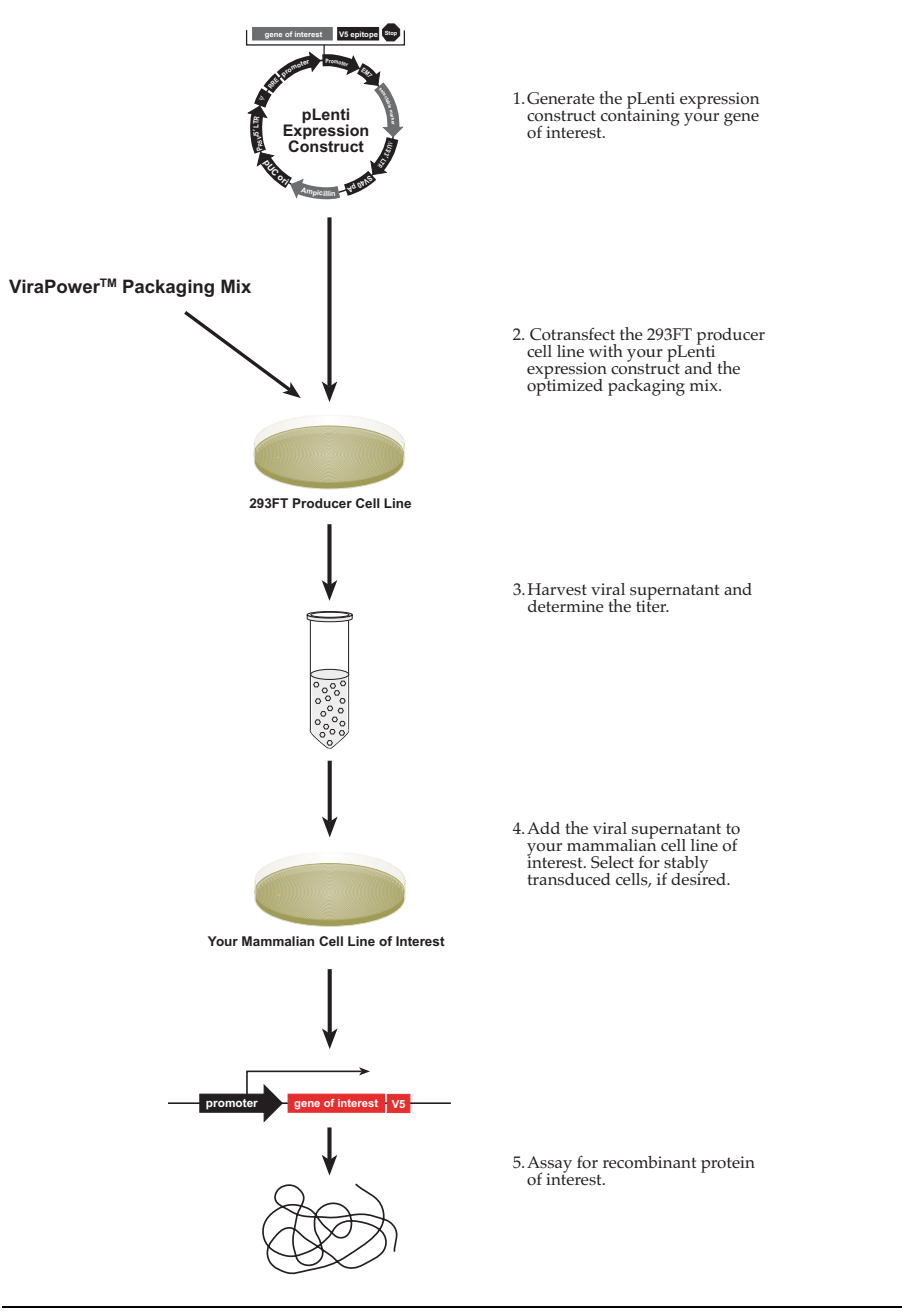

## **Expression and Analysis,** Continued

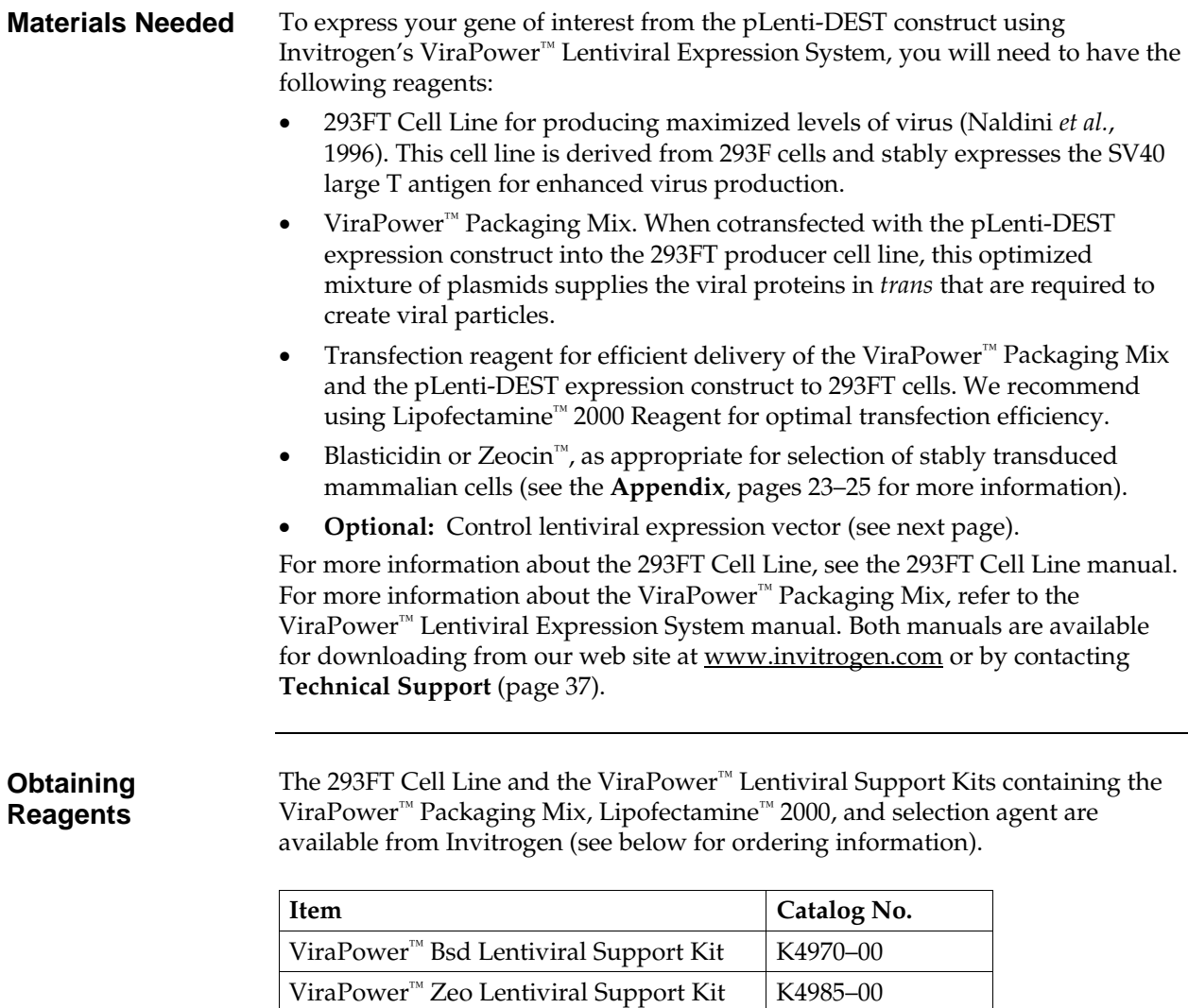

293FT Cell Line R700-07

## **Expression and Analysis,** Continued

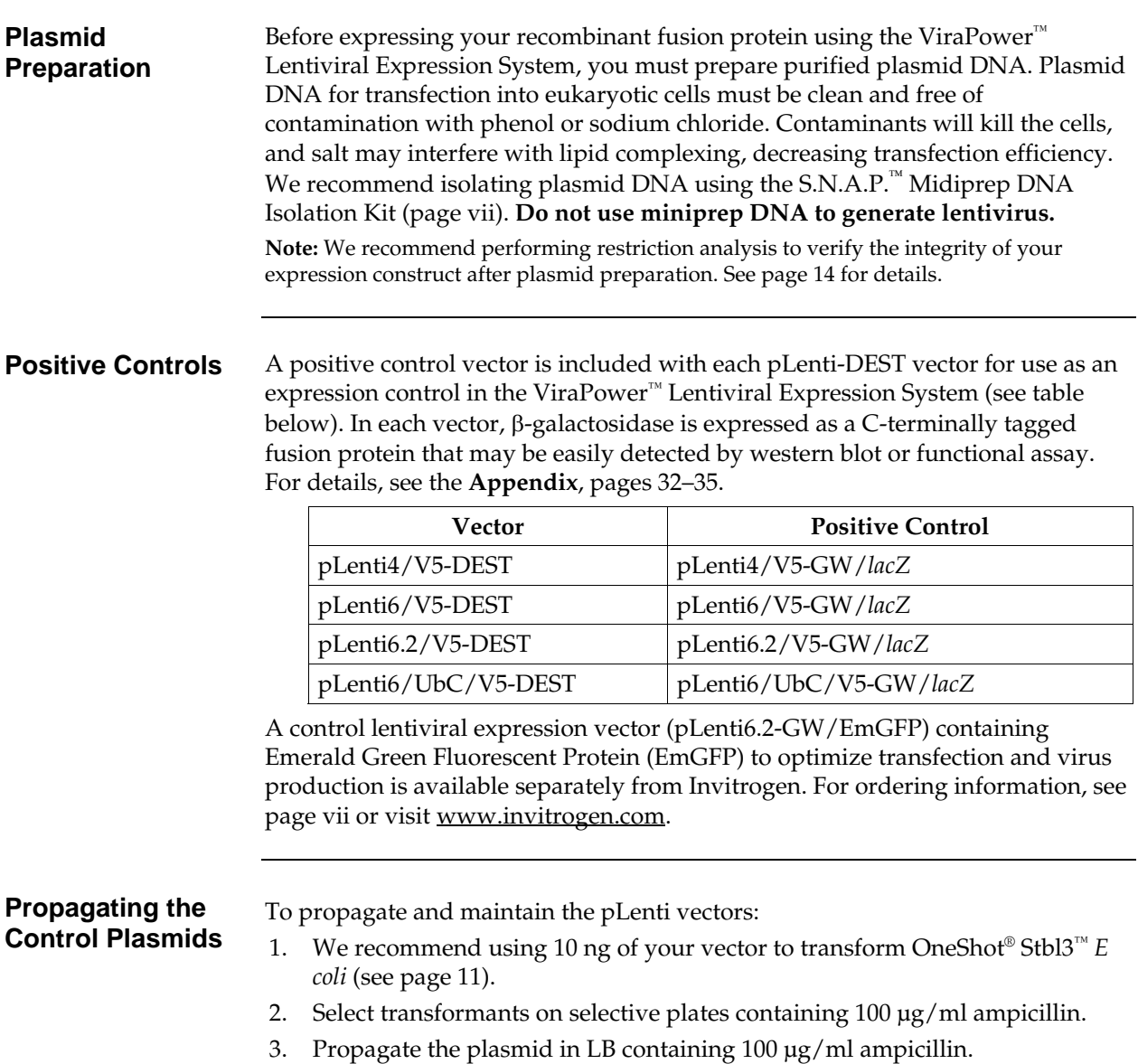

4. Prepare a glycerol stock of a transformant containing plasmid for long-term storage (see page [1](#page-24-2)7).

## **Expression and Analysis,** Continued

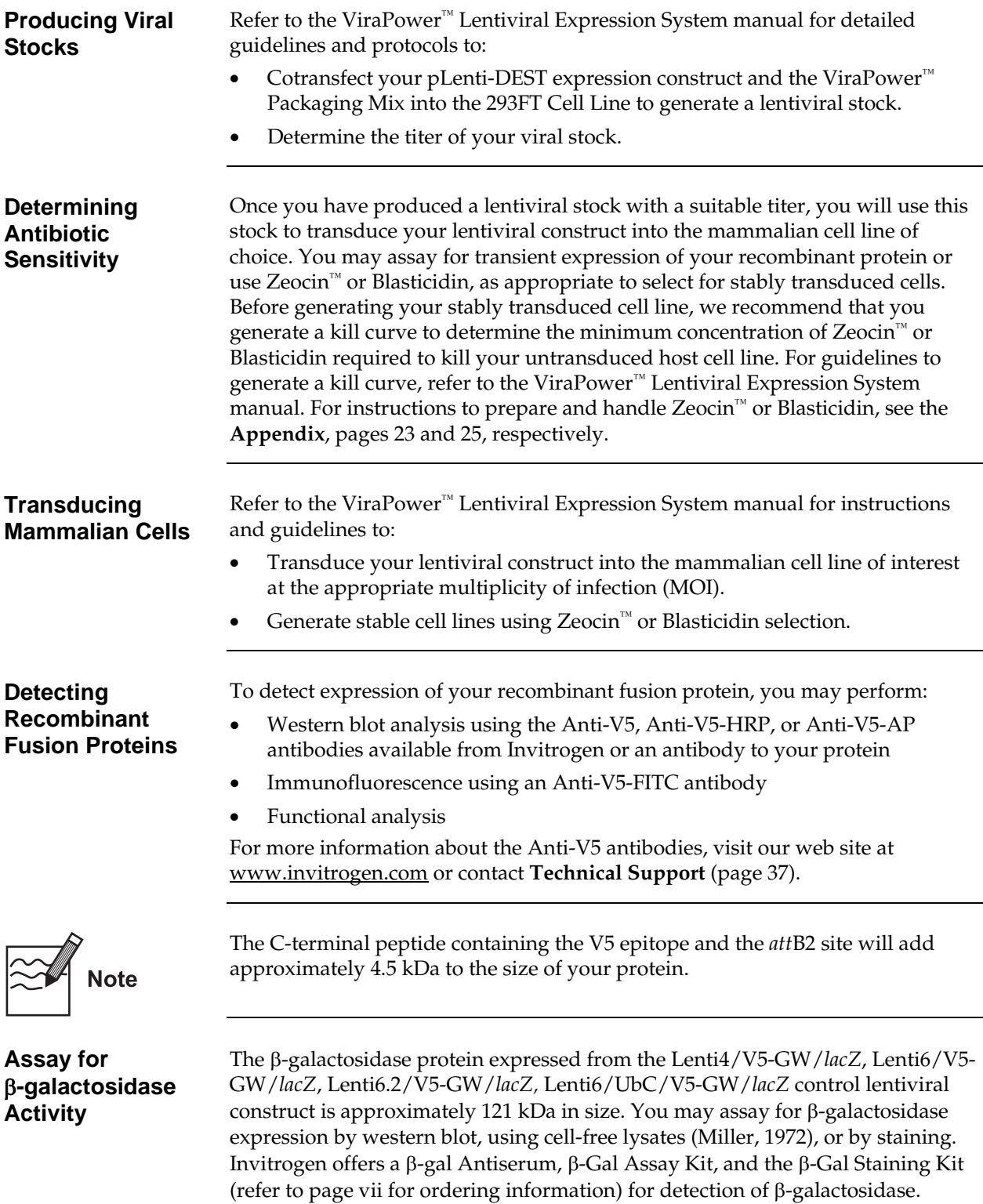

# **Appendix**

## <span id="page-29-2"></span><span id="page-29-1"></span><span id="page-29-0"></span>**Recipes**

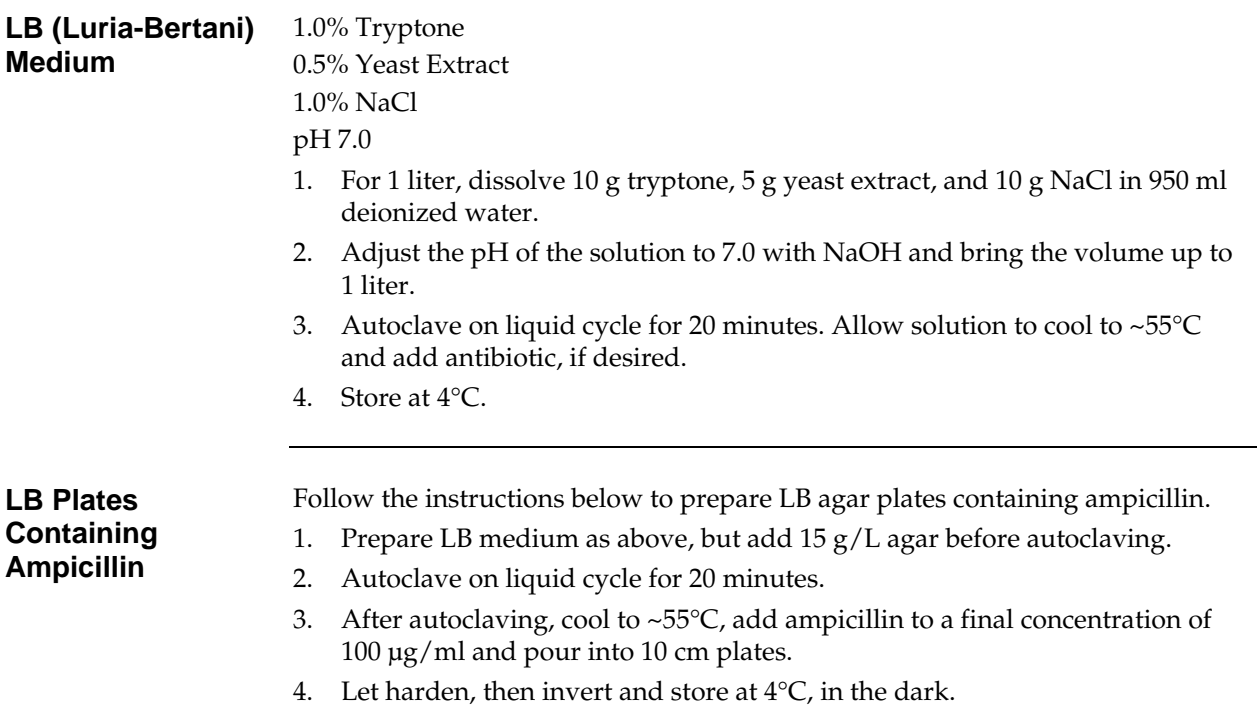

<span id="page-30-1"></span><span id="page-30-0"></span>**Zeocin<sup>™</sup>** Zeocin<sup>™</sup> belongs to a family of structurally related bleomycin/phleomycin-type antibiotics isolated from *Streptomyces*. Antibiotics in this family are broad spectrum antibiotics that act as strong antibacterial and anti-tumor drugs. They show strong toxicity against bacteria, fungi (including yeast), plants, and mammalian cells (Baron *et al.*, 1992; Drocourt *et al.*, 1990; Mulsant *et al.*, 1988; Perez *et al.*, 1989).

The Zeocin™ resistance protein has been isolated and characterized (Calmels *et al.*, 1991; Drocourt *et al.*, 1990). This protein, the product of the *Sh ble* gene (*Streptoalloteichus hindustanus* bleomycin gene), is a 13.7 kDa protein that binds Zeocin™ and inhibits its DNA strand cleavage activity. Expression of this protein in eukaryotic and prokaryotic hosts confers resistance to Zeocin™.

#### **Molecular Weight, Formula, and Structure**

The formula for Zeocin<sup>™</sup> is  $C_{60}H_{89}N_{21}O_{21}S_3$  and the molecular weight is 1,535. The diagram below shows the structure of Zeocin™.

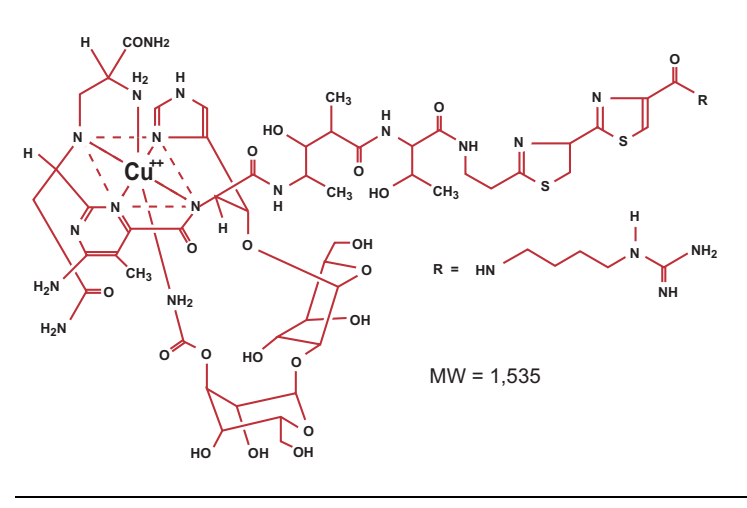

#### **Applications of Zeocin™**

Zeocin™ is used for selection in mammalian cells (Mulsant *et al.*, 1988); plants (Perez *et al.*, 1989); yeast (Baron *et al.*, 1992); and prokaryotes (Drocourt *et al.*, 1990). Suggested concentrations of Zeocin™ for selection in mammalian cell lines and *E. coli* are listed below:

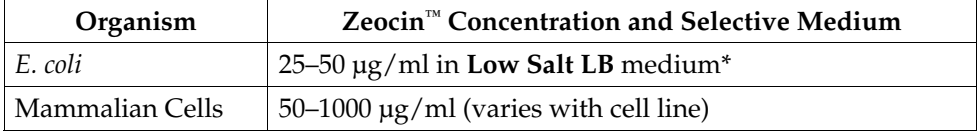

\*Efficient selection requires that the concentration of NaCl be no more than  $5 g/L$  (<90 mM).

# **Zeocin™,** Continued

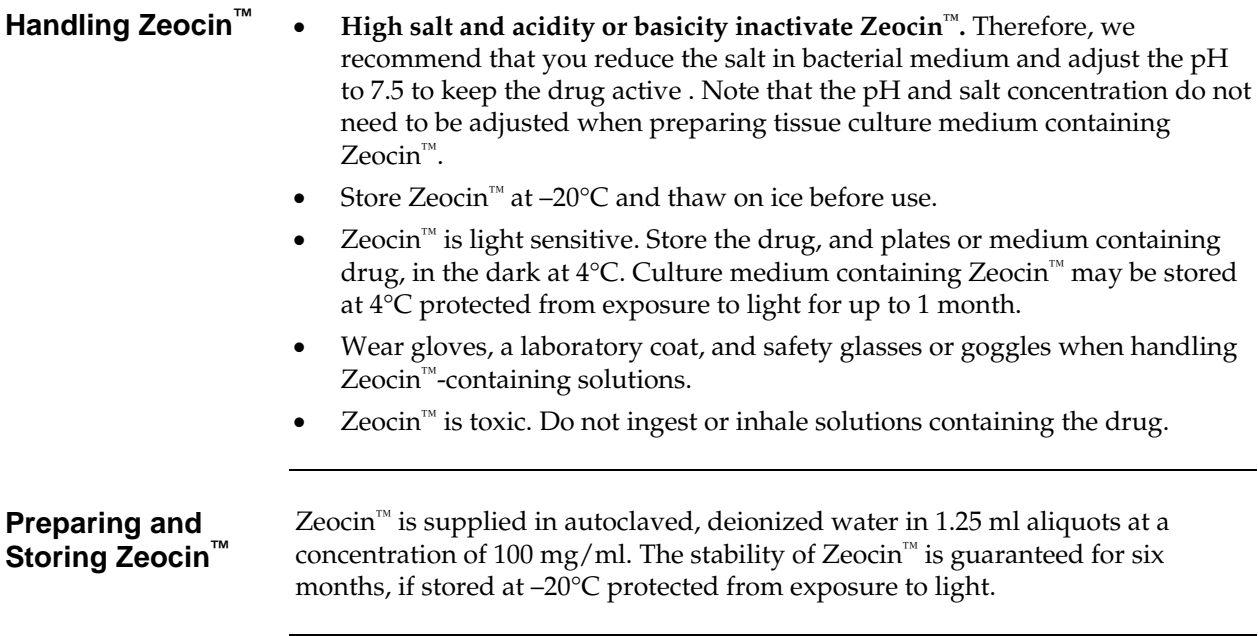

## <span id="page-32-1"></span><span id="page-32-0"></span>**Blasticidin**

**Blasticidin** Blasticidin S HCl is a nucleoside antibiotic isolated from *Streptomyces griseochromogenes* which inhibits protein synthesis in both prokaryotic and eukaryotic cells (Takeuchi *et al.*, 1958; Yamaguchi *et al.*, 1965). Resistance is conferred by expression of either one of two Blasticidin S deaminase genes: *bsd from Aspergillus terreus* (Kimura *et al.*, 1994) or *bsr* from *Bacillus cereus* (Izumi *et al.*, 1991). These deaminases convert Blasticidin S to a non-toxic deaminohydroxy derivative (Izumi *et al.*, 1991).

#### **Molecular Weight, Formula, and Structure**

The formula for Blasticidin S is  $C_{17}H_{26}N_8O_5$ -HCl, and the molecular weight is 458.9. The diagram below shows the structure of Blasticidin.

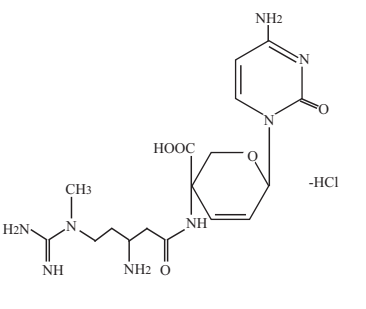

#### **Handling Blasticidin**

Always wear gloves, mask, goggles, and protective clothing (*e.g.* a laboratory coat) when handling Blasticidin. Weigh out Blasticidin and prepare solutions in a hood.

**Preparing and Storing Stock Solutions** 

Blasticidin may be obtained separately from Invitrogen (page [vii](#page-6-2)) in 50 mg aliquots. Blasticidin is soluble in water. Sterile water is generally used to prepare stock solutions of 5–10 mg/ml.

- Dissolve Blasticidin in sterile water and filter-sterilize the solution.
- Aliquot in small volumes suitable for one time use (see next to last point below) and freeze at  $-20^{\circ}$ C for long-term storage or store at 4°C for shortterm storage.
- Aqueous stock solutions are stable for 1–2 weeks at 4°C and 6–8 weeks at  $-20^{\circ}$ C.
- pH of the aqueous solution should be 7.0 to prevent inactivation of Blasticidin.
- Do not subject stock solutions to freeze/thaw cycles (**do not store in a frostfree freezer**).
- Upon thawing, use what you need and store the thawed stock solution at 4°C for up to 2 weeks.
- Medium containing Blasticidin may be stored at  $4^{\circ}C$  for up to 2 weeks.

### <span id="page-33-1"></span><span id="page-33-0"></span>**Map of pLenti4/V5-DEST**

**Map of pLenti4/V5- DEST**  The map below shows the elements of pLenti4/V5-DEST. DNA from the entry clone replaces the region between bases 2447 and 4130. **The complete sequence for pLenti4/V5-DEST is available from our web site at [www.invitrogen.com](http://www.invitrogen.com/) or by contacting Technical Support (page [3](#page-44-1)7).**

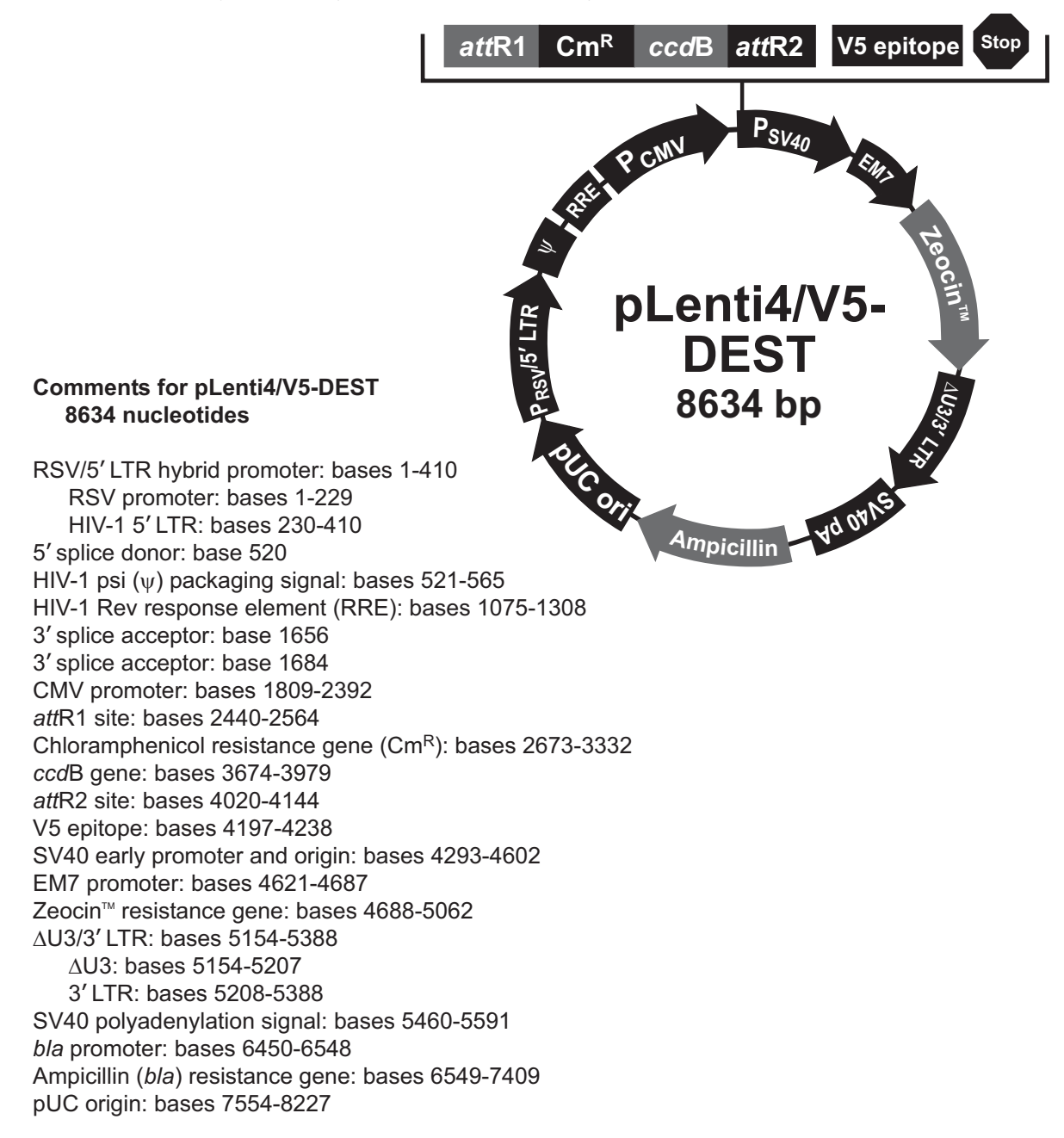

### <span id="page-34-1"></span><span id="page-34-0"></span>**Map of pLenti6/V5-DEST**

**Map of pLenti6/V5- DEST**  The map below shows the elements of pLenti6/V5-DEST. DNA from the entry clone replaces the region between bases 2447 and 4130. **The complete sequence for pLenti6/V5-DEST is available from our web site at [www.invitrogen.com](http://www.invitrogen.com/) or by contacting Technical Support (page [3](#page-44-1)7).**

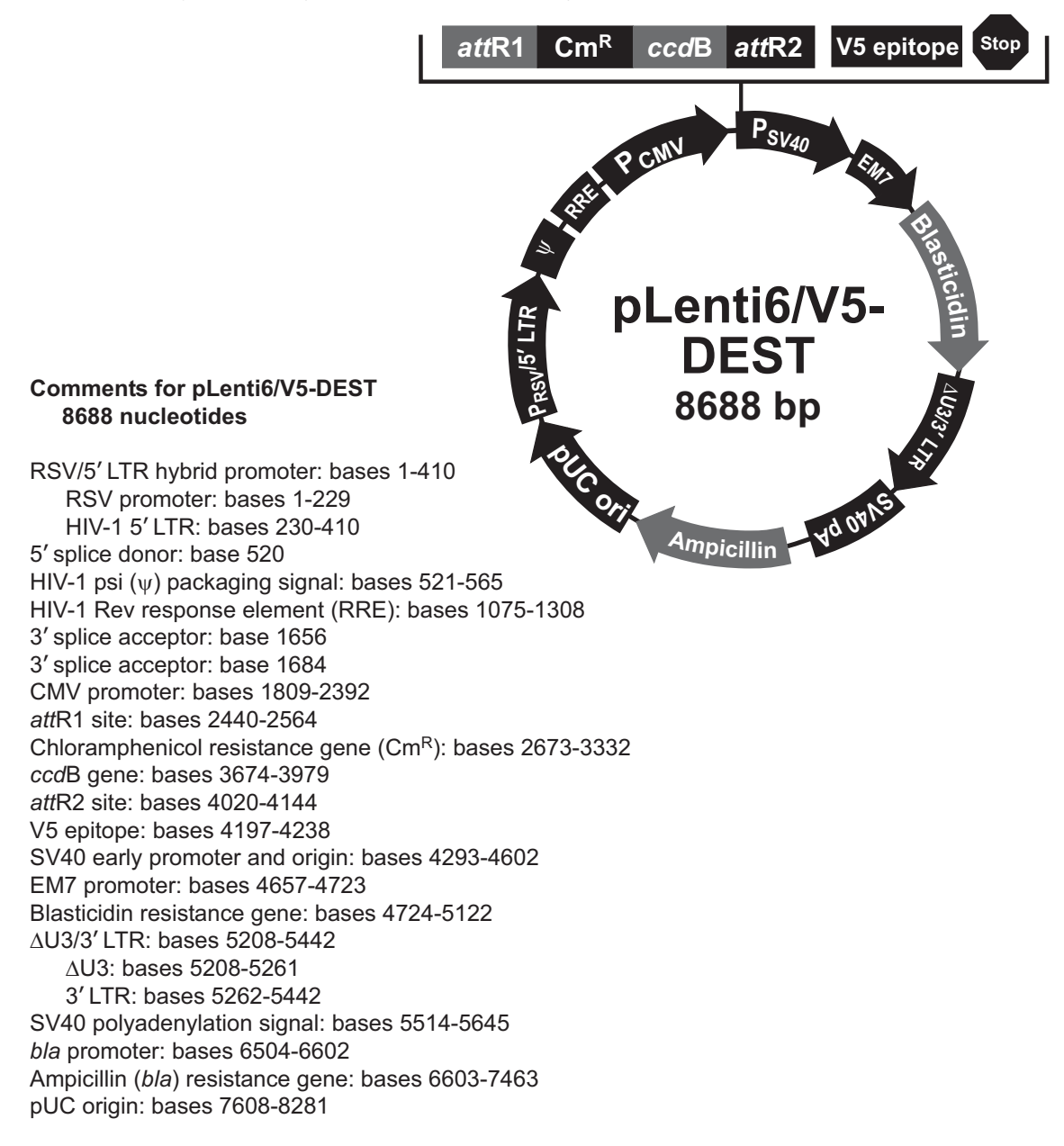

#### <span id="page-35-1"></span><span id="page-35-0"></span>**Map of pLenti6.2/V5-DEST**

**Map of pLenti6.2/V5-DEST** 

The map below shows the elements of pLenti6.2/V5-DEST. DNA from the entry clone replaces the region between bases 2447 and 4130. **The complete sequence for pLenti6.2/V5-DEST is available from our web site at [www.invitrogen.com](http://www.invitrogen.com/) or by contacting Technical Support (page [37](#page-44-1)).**

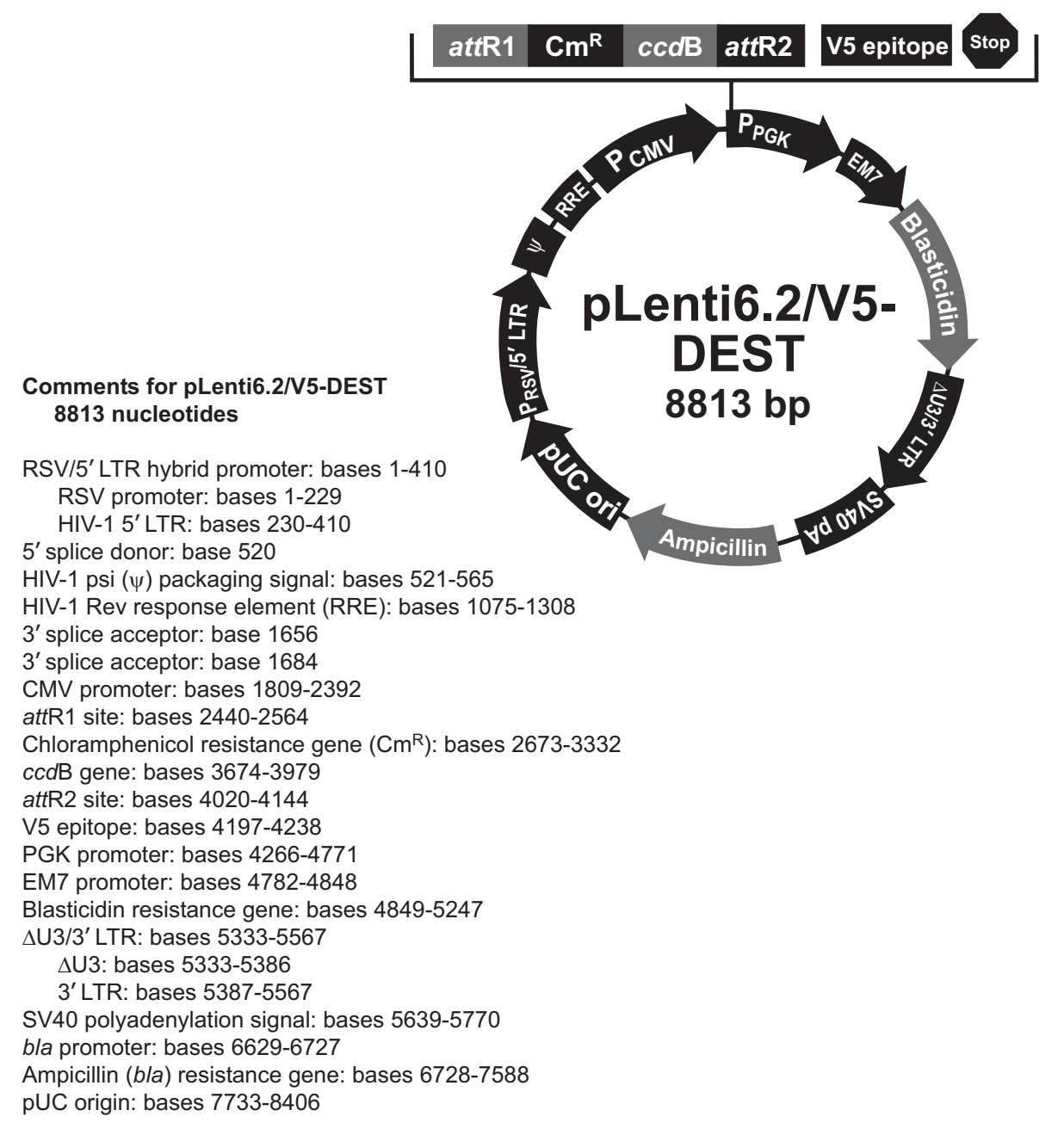

### <span id="page-36-1"></span><span id="page-36-0"></span>**Map of pLenti6/UbC/V5-DEST**

**Map of pLenti6/UbC/V5- DEST** 

The map below shows the elements of pLenti6/UbC/V5-DEST. DNA from the entry clone replaces the region between bases 3079 and 4762. **The complete sequence for pLenti6/UbC/V5-DEST is available from our web site at [www.invitrogen.com](http://www.invitrogen.com/) or by contacting Technical Support (page [3](#page-44-1)7).**

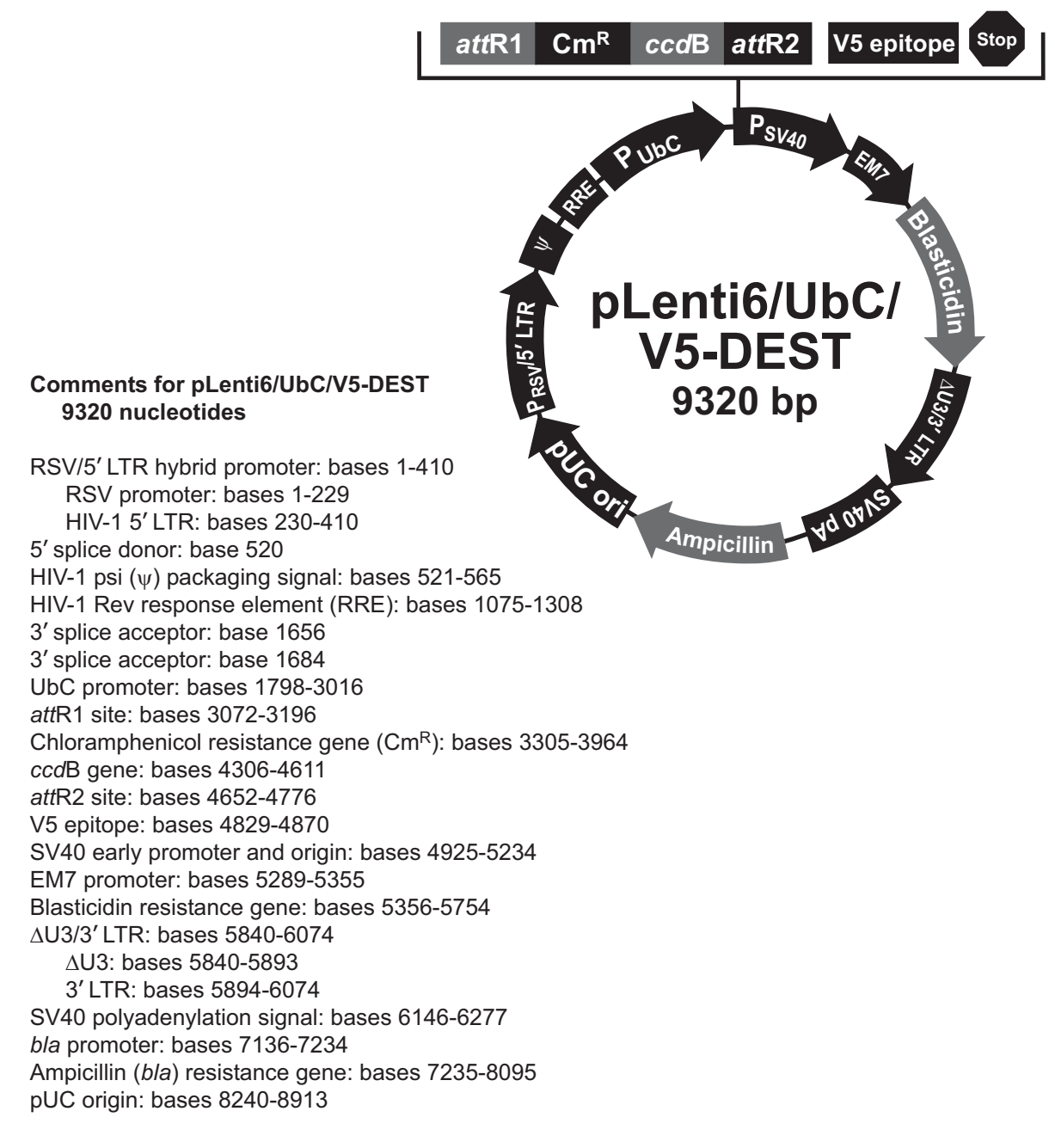

## <span id="page-37-1"></span><span id="page-37-0"></span>**Features of the pLenti-DEST Vectors**

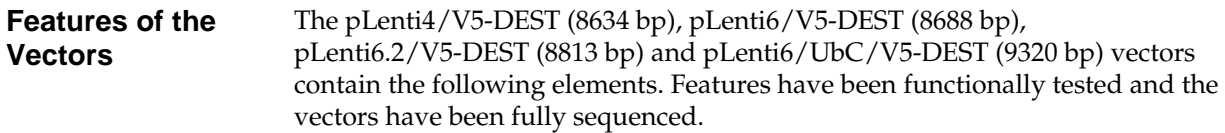

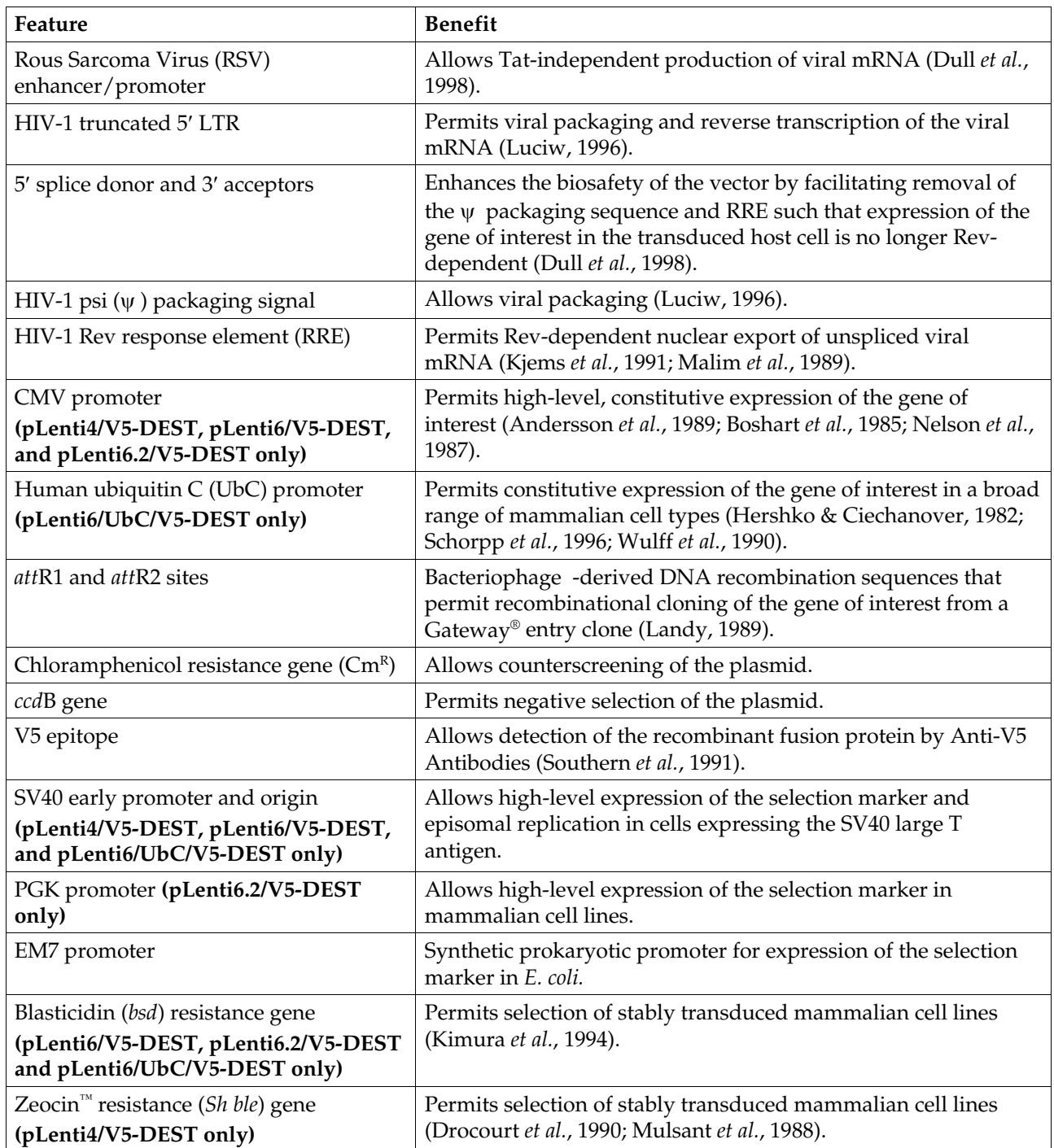

# **Features of the pLenti-DEST Vectors, Continued**

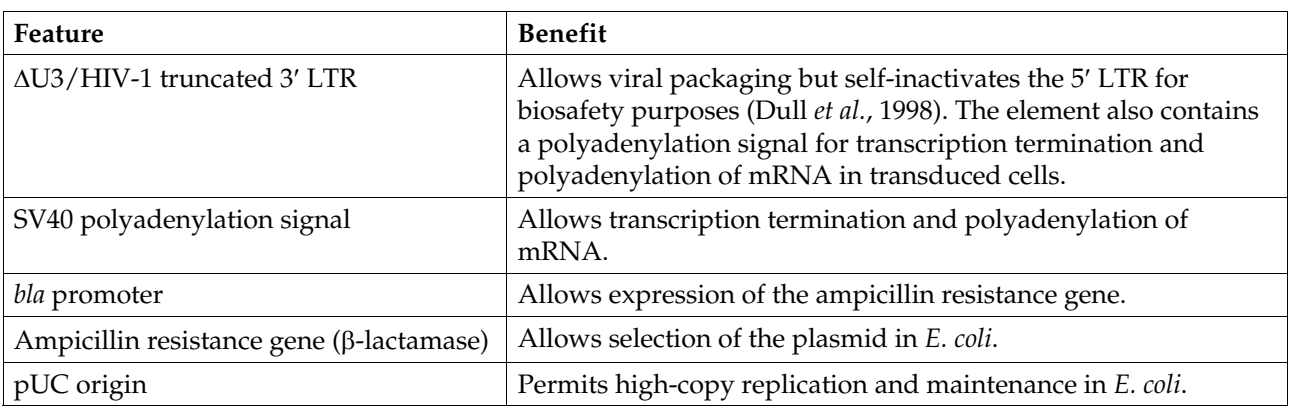

## <span id="page-39-1"></span><span id="page-39-0"></span>**Map of pLenti4/V5-GW/***lacZ*

**Description** *pLenti4/V5-GW/lacZ* is a 10073 bp control vector expressing β-galactosidase, and was generated using the Gateway® LR recombination reaction between an entry clone containing the *lacZ* gene and pLenti4/V5-DEST. β-galactosidase is expressed as a C-terminal V5 fusion protein with a molecular weight of approximately 121 kDa.

**Map of pLenti4/V5- GW/***lacZ* The map below shows the elements of pLenti4/V5-GW/*lacZ*. **The complete sequence of the vector is available from our web site at [www.invitrogen.com](http://www.invitrogen.com/) or by contacting Technical Support (page [37](#page-44-1)).**

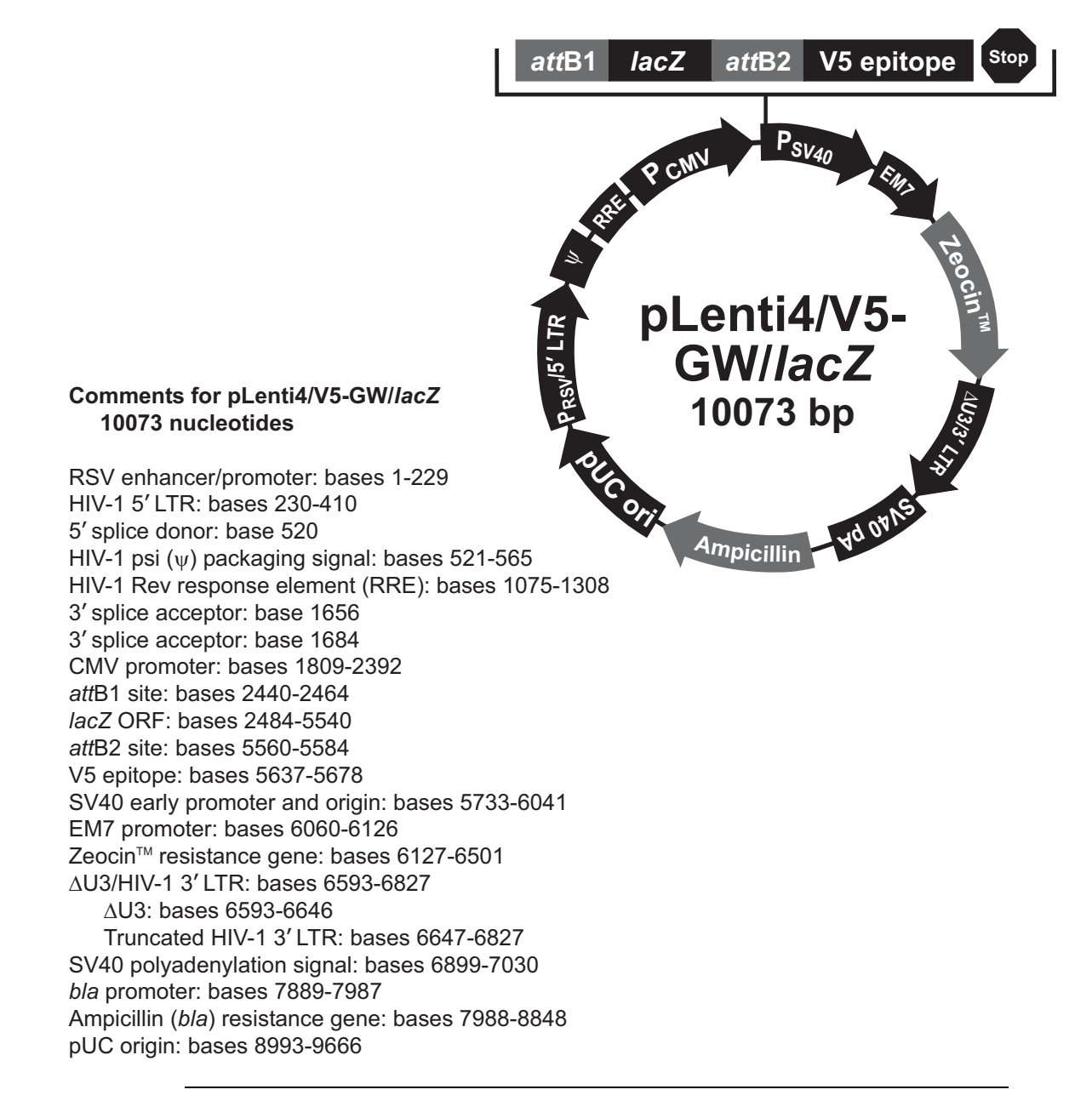

## <span id="page-40-1"></span><span id="page-40-0"></span>**Map of pLenti6/V5-GW/***lacZ*

**Description** *pLenti6/V5-GW/lacZ* is a 10128 bp control vector expressing β-galactosidase, and was generated using the Gateway® LR recombination reaction between an entry clone containing the *lacZ* gene and pLenti6/V5-DEST. β-galactosidase is expressed as a C-terminal V5 fusion protein with a molecular weight of approximately 121 kDa.

**Map of pLenti6/V5- GW/***lacZ* The map below shows the elements of pLenti6/V5-GW/*lacZ*. **The complete sequence of the vector is available from our web site at [www.invitrogen.com](http://www.invitrogen.com/) or by contacting Technical Support (page [37](#page-44-1)).**

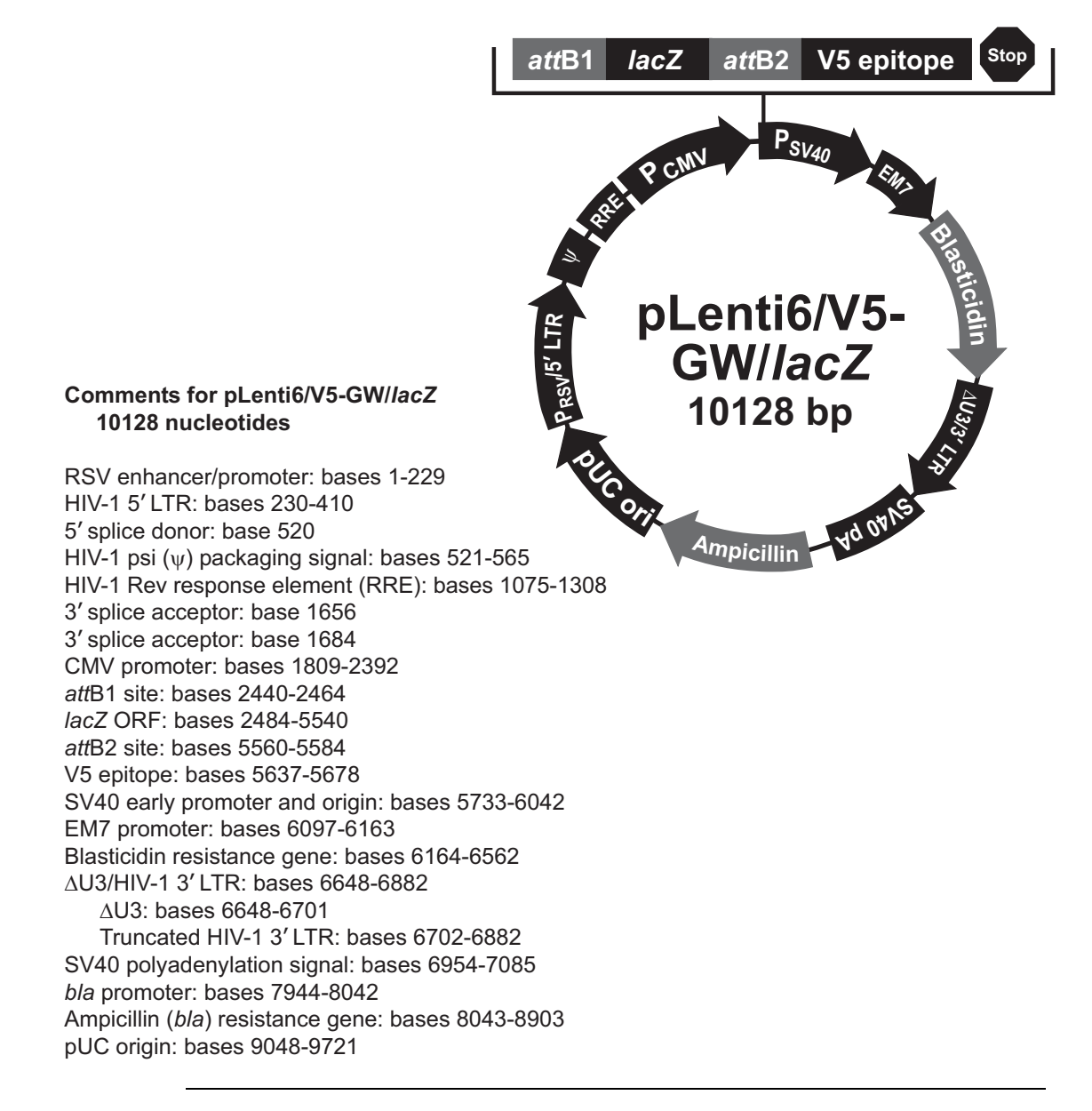

## <span id="page-41-1"></span><span id="page-41-0"></span>**Map of pLenti6.2/V5-GW/***lacZ*

**Description** *pLenti6.2/V5-GW/lacZ* is a 10253 bp control vector expressing β-galactosidase, and was generated using the Gateway® LR recombination reaction between an entry clone containing the *lacZ* gene and pLenti6.2/V5-DEST. β-galactosidase is expressed as a C-terminal V5 fusion protein with a molecular weight of approximately 121 kDa.

**Map of pLenti6.2/V5- GW/***lacZ*

The map below shows the elements of pLenti6.2/V5-GW/*lacZ*. **The complete sequence of the vector is available from our web site at [www.invitrogen.com](http://www.invitrogen.com/) or by contacting Technical Support (page [37](#page-44-1)).**

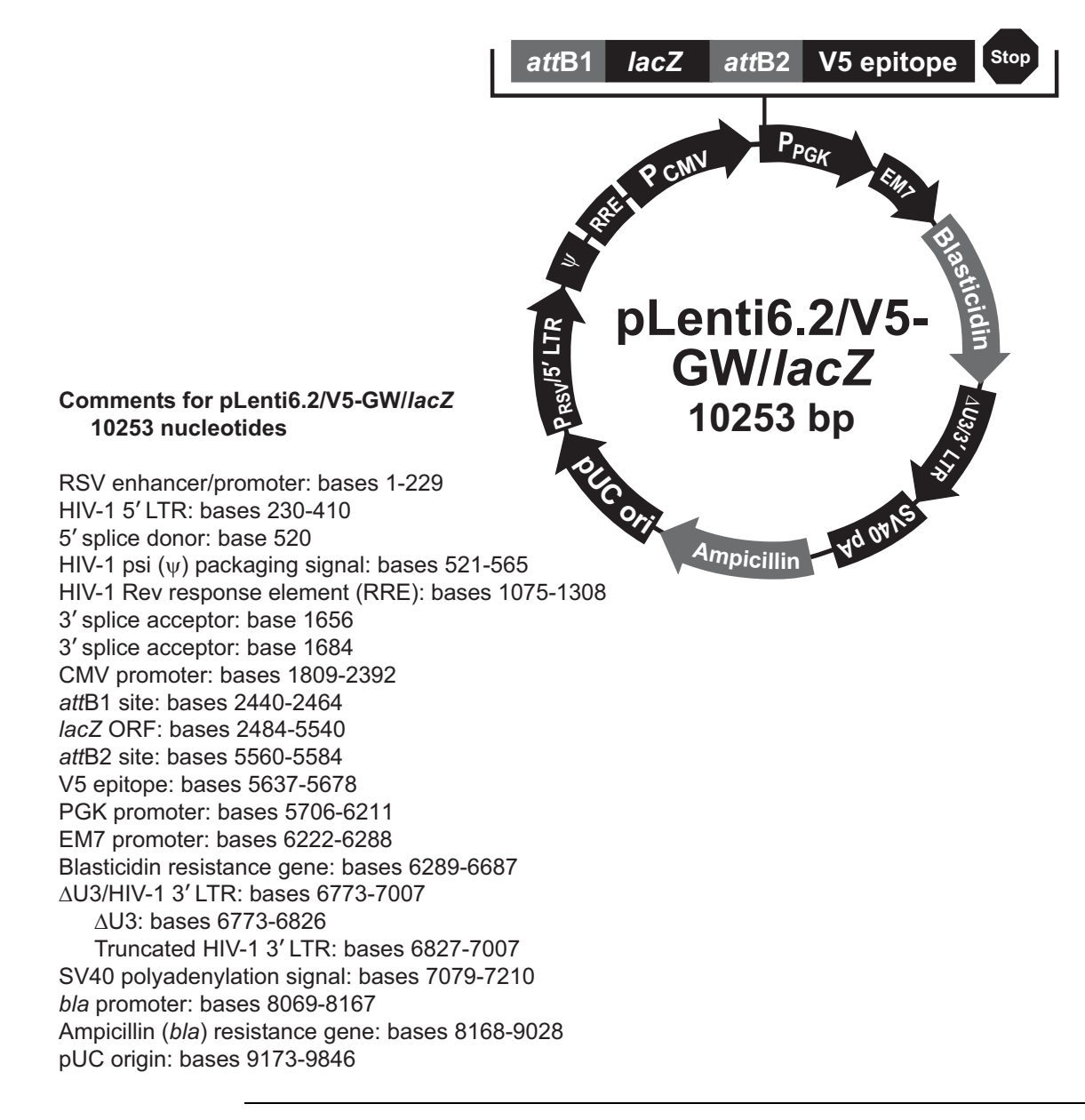

## <span id="page-42-1"></span><span id="page-42-0"></span>**Map of pLenti6/UbC/V5-GW/***lacZ*

<span id="page-42-2"></span>**Description pLenti6/UbC/V5-GW/***lacZ* is a 10760 bp control vector expressing β-galactosidase, and was generated using the Gateway® LR recombination reaction between an entry clone containing the *lacZ* gene and pLenti6/UbC/V5- DEST. β-galactosidase is expressed as a C-terminal V5 fusion protein with a molecular weight of approximately 121 kDa. **Map of pLenti6/ UbC/V5-GW/***lacZ* The map below shows the elements of pLenti6/UbC/V5-GW/*lacZ*. **The complete sequence of the vector is available from our web site at [www.invitrogen.com](http://www.invitrogen.com/) or by contacting Technical Support (page [3](#page-44-1)7). Comments for pLenti6/UbC/V5-GW/lacZ 10760 nucleotides** RSV enhancer/promoter: bases 1-229 HIV-1 5' LTR: bases 230-410 5' splice donor: base 520 HIV-1 psi  $(\psi)$  packaging signal: bases 521-565 HIV-1 Rev response element (RRE): bases 1075-1308 3' splice acceptor: base 1656 3' splice acceptor: base 1684 UbC promoter: bases 1798-3016 attB1 site: bases 3072-3096 *lacZ* ORF: bases 3116-6172 attB2 site: bases 6192-6216 V5 epitope: bases 6269-6310 SV40 early promoter and origin: bases 6365-6674 EM7 promoter: bases 6729-6795 Blasticidin resistance gene: bases 6796-7194 AU3/HIV-1 3' LTR: bases 7280-7514 ∆U3: bases 7280-7333 Truncated HIV-1 3' LTR: bases 7334-7514 SV40 polyadenylation signal: bases 7586-7717 bla promoter: bases 8576-8674 Ampicillin (bla) resistance gene: bases 8675-9535 pUC origin: bases 9680-10353 ِ<br>|pLenti6/UbC/ **+),***-* 10760 bp **P** UpC **EM2 -**LC Ori  $\mathsf{P}_{\mathsf{SV40}}$ **- Vq OAVS -** بغ  **"! - #** œ  $\overline{\phantom{0}}$  $\mathfrak{S}% _{A}^{\ast }=\mathfrak{S}_{A}\!\left( a,b\right) ,\mathfrak{S}_{A}\!\left( a,b\right) ,$  **- ! 242**  $\gamma$ attB1 la lacZ attB2 ttB2 V5 epitope

## <span id="page-43-1"></span><span id="page-43-0"></span>**Human UbC Promoter**

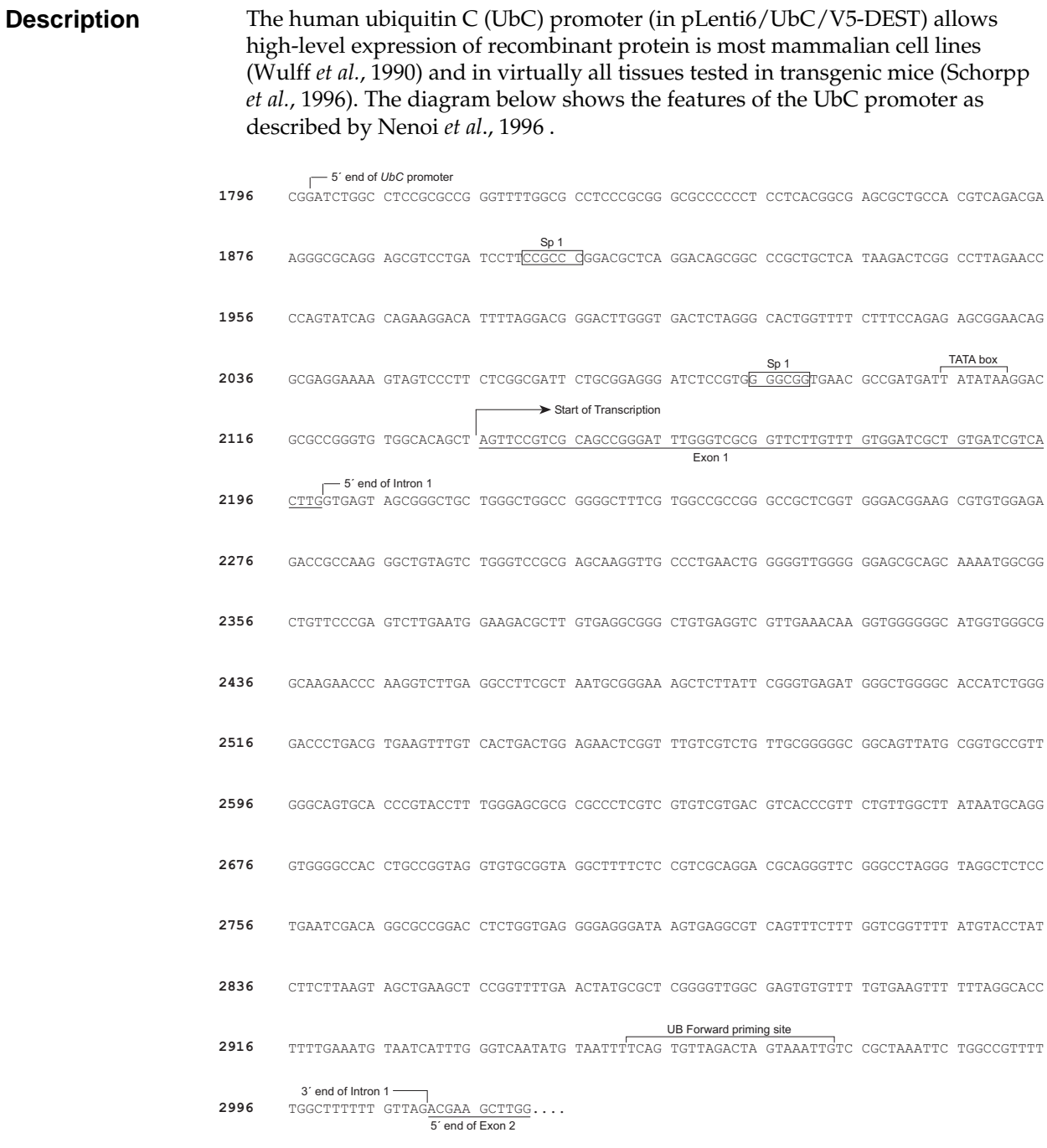

## <span id="page-44-1"></span><span id="page-44-0"></span>**Technical Support**

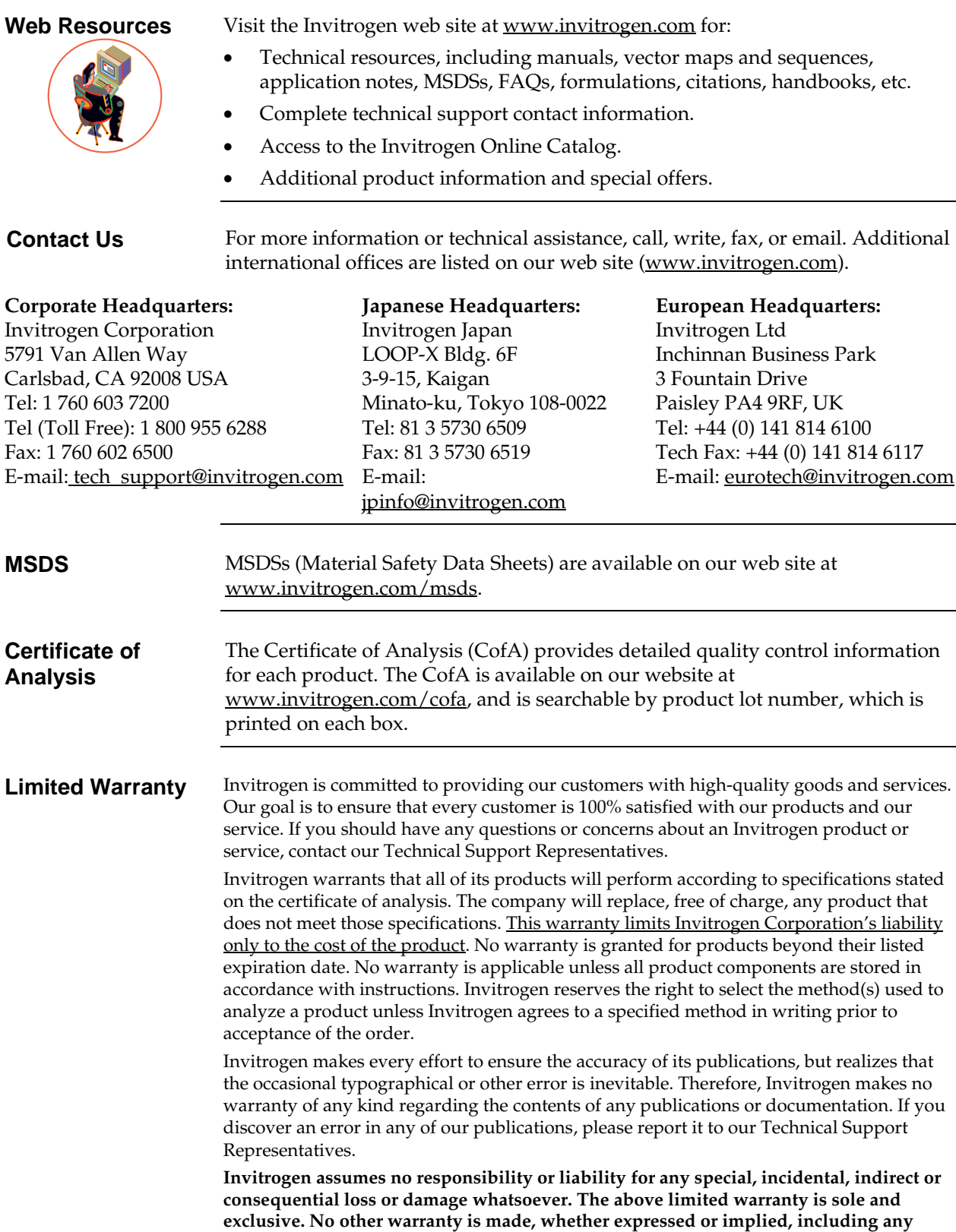

**warranty of merchantability or fitness for a particular purpose.**

## <span id="page-45-1"></span><span id="page-45-0"></span>**Purchaser Notification**

**Introduction** Use of the pLenti-DEST vectors is covered under a number of different licenses including those detailed below.

**Limited Use Label License No. 5: Invitrogen Technology** 

**Limited Use Label License No. 19: Gateway® Cloning Products** 

The purchase of this product conveys to the buyer the non-transferable right to use the purchased amount of the product and components of the product in research conducted by the buyer (whether the buyer is an academic or for-profit entity). The buyer cannot sell or otherwise transfer (a) this product (b) its components or (c) materials made using this product or its components to a third party or otherwise use this product or its components or materials made using this product or its components for Commercial Purposes. The buyer may transfer information or materials made through the use of this product to a scientific collaborator, provided that such transfer is not for any Commercial Purpose, and that such collaborator agrees in writing (a) not to transfer such materials to any third party, and (b) to use such transferred materials and/or information solely for research and not for Commercial Purposes. Commercial Purposes means any activity by a party for consideration and may include, but is not limited to: (1) use of the product or its components in manufacturing; (2) use of the product or its components to provide a service, information, or data; (3) use of the product or its components for therapeutic, diagnostic or prophylactic purposes; or (4) resale of the product or its components, whether or not such product or its components are resold for use in research. Invitrogen Corporation will not assert a claim against the buyer of infringement of patents owned or controlled by Invitrogen Corporation which cover this product based upon the manufacture, use or sale of a therapeutic, clinical diagnostic, vaccine or prophylactic product developed in research by the buyer in which this product or its components was employed, provided that neither this product nor any of its components was used in the manufacture of such product. If the purchaser is not willing to accept the limitations of this limited use statement, Invitrogen is willing to accept return of the product with a full refund. For information on purchasing a license to this product for purposes other than research, contact Licensing Department, Invitrogen Corporation, 1600 Faraday Avenue, Carlsbad, California 92008. Phone (760) 603-7200. Fax (760) 602-6500. Email: [outlicensing@invitrogen.com](mailto:outlicensing@invitrogen.com)

The purchase of this product conveys to the buyer the non-transferable right to use the purchased amount of the product and components of the product in research conducted by the buyer (whether the buyer is an academic or for profit entity). The purchase of this product does not convey a license under any method claims in the foregoing patents or patent applications, or to use this product with any recombination sites other than those purchased from Invitrogen Corporation or its authorized distributor. The right to use methods claimed in the foregoing patents or patent applications with this product for research purposes only can only be acquired by the use of Clonase<sup>TM</sup> purchased from Invitrogen Corporation or its authorized distributors. The buyer cannot modify the recombination sequence(s) contained in this product for any purpose. The buyer cannot sell or otherwise transfer (a) this product, (b) its components, or (c) materials made by the employment of this product or its components to a third party or otherwise use this product or its components or materials made by the employment of this product or its components for Commercial Purposes. The buyer may transfer information or materials made through the employment of this product to a scientific collaborator, provided that such transfer is not for any Commercial Purpose, and that such collaborator agrees in writing (a) not to transfer such materials to any third party, and (b) to use such transferred materials and/or information solely for research and not for Commercial Purposes. Notwithstanding the preceding, any buyer who is employed in an academic or government institution may transfer materials made with this product to a third party who has a license from Invitrogen under the patents identified above to distribute such materials. Transfer of such materials and/or information to collaborators does not convey rights to practice any methods claimed in the foregoing patents or patent applications. Commercial Purposes means any activity by a party for consideration and may include, but is not limited to: (1) use of the product or its components in manufacturing; (2) use of the product or its components to provide a service, information, or data; (3) use of the product or its components for therapeutic, diagnostic or prophylactic purposes; or (4) resale of the product or its components, whether or not such product or its components are resold for use in research. Invitrogen Corporation will not assert a claim against the buyer of infringement of the above patents based upon the manufacture, use or sale of a therapeutic, clinical diagnostic, vaccine or prophylactic product developed in research by the buyer in which this product or its components was employed, provided that none of (i) this product, (ii) any of its components, or (iii) a method claim of the foregoing patents, was used in the manufacture of such product. Invitrogen Corporation will not assert a claim against the buyer of infringement of the above patents based upon the use of this product to manufacture a protein for sale, provided that no method claim in the above patents was used in the manufacture of such protein. If the purchaser is not willing to accept the limitations of this limited use statement, Invitrogen is willing to accept return of the product with a full refund. For information on purchasing a license to use this product for purposes other than those permitted above, contact Licensing Department, Invitrogen Corporation, 5791 Van Allen Way, Carlsbad, California 92008. Phone (760) 603-7200.

<span id="page-45-2"></span>**Gateway® Clone Distribution Policy**  For additional information about Invitrogen's policy for the use and distribution of Gateway® clones, see the section entitled **Gateway® Clone Distribution Policy**, page [3](#page-45-2)8.

# **Purchaser Notification, Continued**

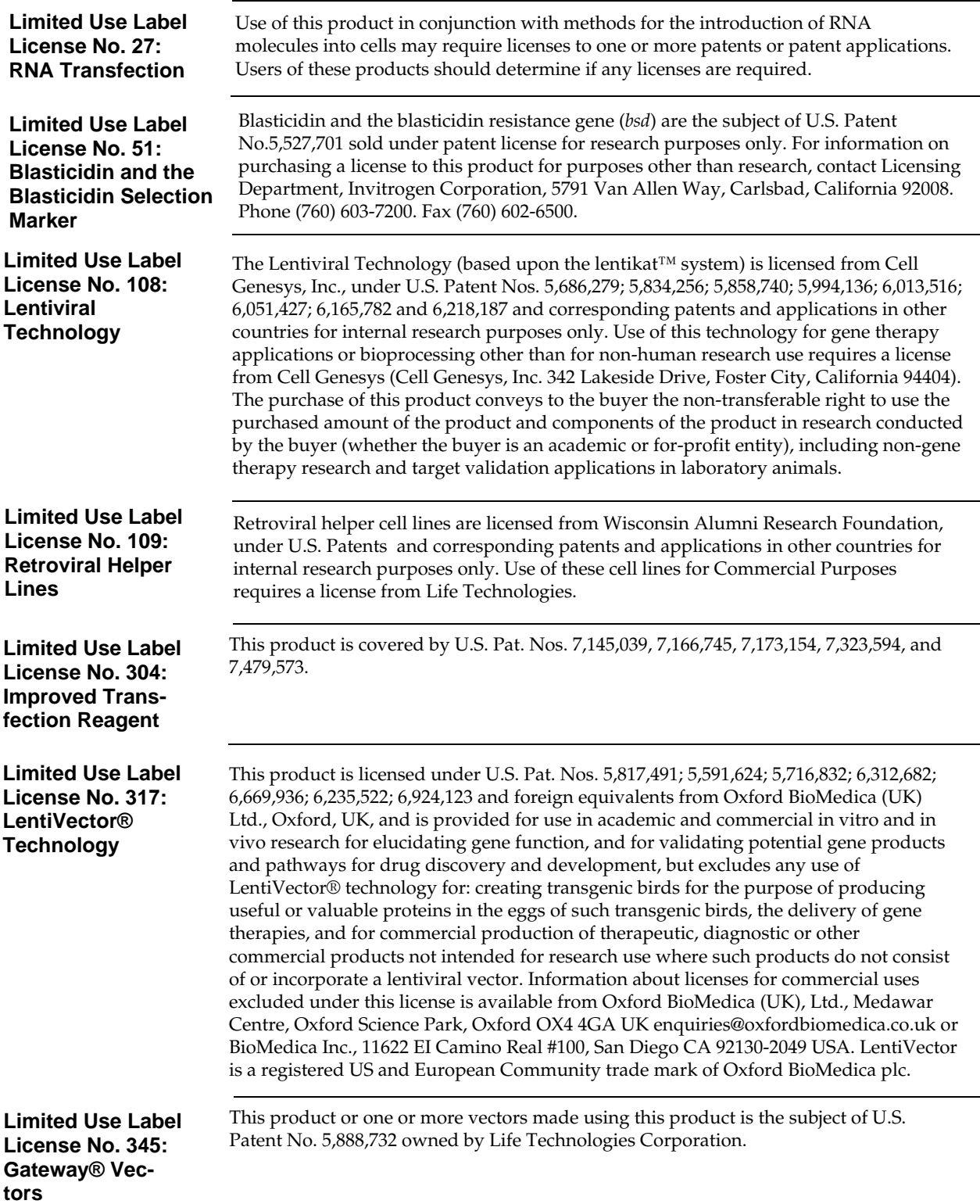

# **Gateway® Clone Distribution Policy**

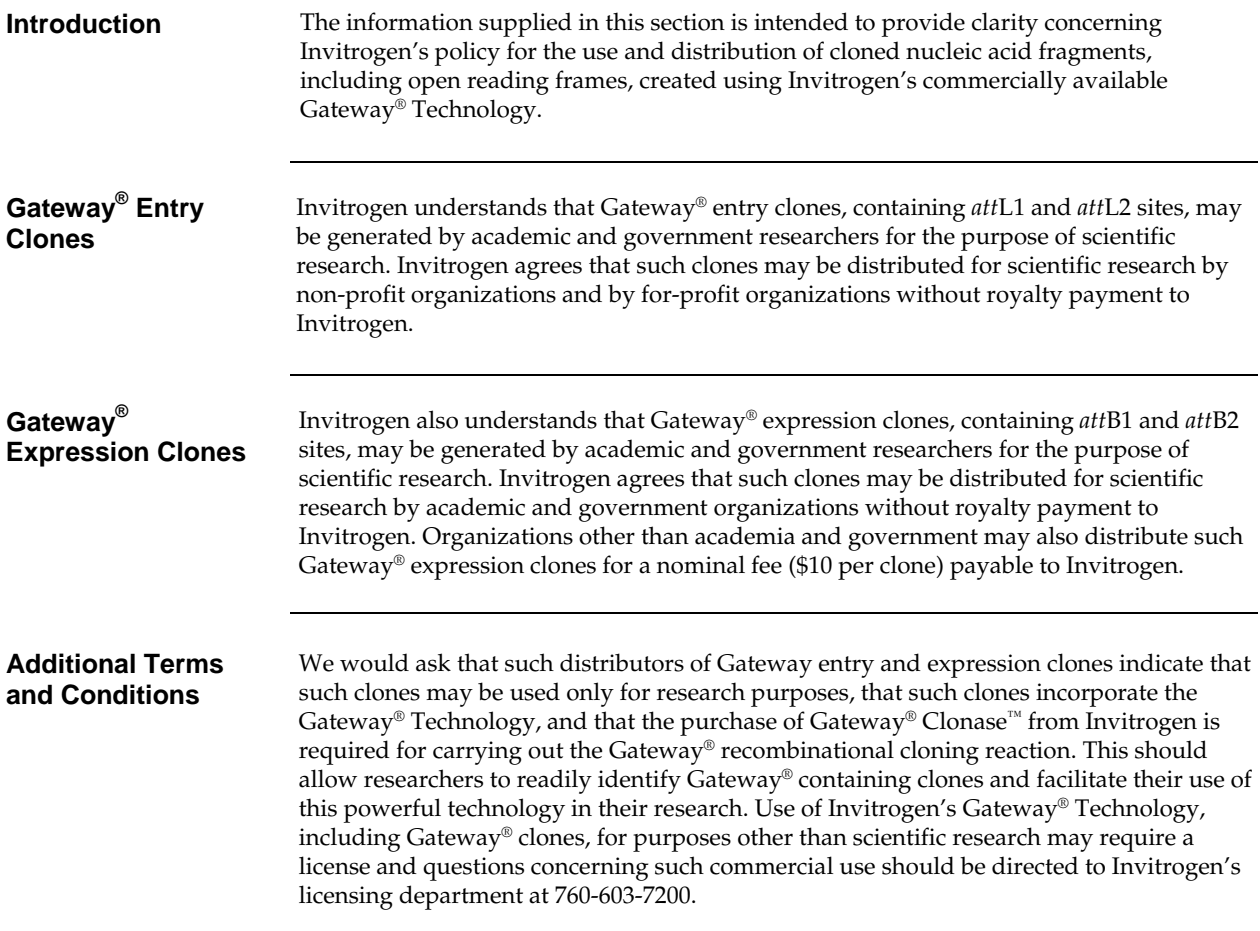

#### <span id="page-48-1"></span><span id="page-48-0"></span>**References**

- Adra, C., Boer, P. H., and McBurney, M. W. (1987) Cloning and expression of the mouse pgk-1 gene and the nucleotide sequence of its promoter. Gene *60*, 65-74
- Andersson, S., Davis, D. L., Dahlbäck, H., Jörnvall, H., and Russell, D. W. (1989) Cloning, Structure, and Expression of the Mitochondrial Cytochrome P-450 Sterol 26-Hydroxylase, a Bile Acid Biosynthetic Enzyme. J. Biol. Chem. *264*, 8222-8229
- Boshart, M., Weber, F., Jahn, G., Dorsch-Häsler, K., Fleckenstein, B., and Schaffner, W. (1985) A Very Strong Enhancer is Located Upstream of an Immediate Early Gene of Human Cytomegalovirus. Cell *41*, 521-530
- Calmels, T., Parriche, M., Burand, H., and Tiraby, G. (1991) High Efficiency Transformation of *Tolypocladium geodes* Conidiospores to Phleomycin Resistance. Curr. Genet. *20*, 309-314
- Curradi, M., Izzo, A., Badaracco, G., and Landsberger, N. (2002) Molecular Mechanisms of Gene Silencing Mediated by DNA Methylation. Mol. Cell. Biol. *22*, 3157-3173
- Drocourt, D., Calmels, T. P. G., Reynes, J. P., Baron, M., and Tiraby, G. (1990) Cassettes of the *Streptoalloteichus hindustanus ble* Gene for Transformation of Lower and Higher Eukaryotes to Phleomycin Resistance. Nucleic Acids Res. *18*, 4009
- Dull, T., Zufferey, R., Kelly, M., Mandel, R. J., Nguyen, M., Trono, D., and Naldini, L. (1998) A Third-Generation Lentivirus Vector with a Conditional Packaging System. J. Virol. *72*, 8463-8471
- Gerolami, R., Uch, R., F, Chapel, S., Bagnis, C., Brechot, C., and Mannoni, P. (2000) Gene transfer to hepatocellular carcinoma: transduction efficacy and transgene expression kinetics by using rertoviral and lentiviral vectors. Cancer Gene Therapy *7*, 1286-1292
- Gill, D. R., Smyth, S. E., Goddard, C. A., Pringle, I. A., Higgins, C. F., Colledge, W. H., and Hyde, S. C. (2001) Increased Persistence of Lung Gene Expression Using Plasmids Containing the Ubiquitin C or Elongation Factor 1 alpha Promoter. Gene Ther. *8*, 1539-1546
- Hamaguchi, I., Woods, N.-B., Panagopoulos, I., Andersson, E., Mikkola, H., Fahlman, C., Zufferey, R., Carlsson, L., Trono, D., and Karlsson, S. (2000) Lentivirus Vector Gene Expression during ES-Cell Derived Hematopoietic Development In Vitro. J Virology *74*, 10778-10784
- Hershko, A., and Ciechanover, A. (1982) Mechanisms of Intracellular Protein Breakdown. Ann. Rev. Biochem. *51*, 335-364
- Izumi, M., Miyazawa, H., Kamakura, T., Yamaguchi, I., Endo, T., and Hanaoka, F. (1991) Blasticidin S-Resistance Gene (*bsr*): A Novel Selectable Marker for Mammalian Cells. Exp. Cell Res. *197*, 229- 233
- Kimura, M., Takatsuki, A., and Yamaguchi, I. (1994) Blasticidin S Deaminase Gene from *Aspergillus terreus* (*BSD*): A New Drug Resistance Gene for Transfection of Mammalian Cells. Biochim. Biophys. ACTA *1219*, 653-659
- Kjems, J., Brown, M., Chang, D. D., and Sharp, P. A. (1991) Structural Analysis of the Interaction Between the Human Immunodeficiency Virus Rev Protein and the Rev Response Element. Proc. Natl. Acad. Sci. USA *88*, 683-687
- Kozak, M. (1987) An Analysis of 5´-Noncoding Sequences from 699 Vertebrate Messenger RNAs. Nucleic Acids Res. *15*, 8125-8148
- Kozak, M. (1990) Downstream Secondary Structure Facilitates Recognition of Initiator Codons by Eukaryotic Ribosomes. Proc. Natl. Acad. Sci. USA *87*, 8301-8305
- Kozak, M. (1991) An Analysis of Vertebrate mRNA Sequences: Intimations of Translational Control. J. Cell Biology *115*, 887-903
- Landy, A. (1989) Dynamic, Structural, and Regulatory Aspects of Lambda Site-specific Recombination. Ann. Rev. Biochem. *58*, 913-949

- Lois, C., Hong, E. J., Pease, S., Brown, E. J., and Baltimore, D. (2002) Germline Transmission and Tissue-Specific Expression of Transgenes Delivered by Lentiviral Vectors. Science *295*, 868-872
- Luciw, P. A. (1996) in *Fields Virology* (Fields, B. N., Knipe, D. M., Howley, P. M., Chanock, R. M., Melnick, J. L., Monath, T. P., Roizman, B., and Straus, S. E., eds), 3rd Ed., pp. 1881-1975, Lippincott-Raven Publishers, Philadelphia, PA
- Malim, M. H., Hauber, J., Le, S. Y., Maizel, J. V., and Cullen, B. R. (1989) The HIV-1 Rev Trans-activator Acts Through a Structured Target Sequence to Activate Nuclear Export of Unspliced Viral mRNA. Nature *338*, 254-257
- Marinovic, A. C., Mitch, W. E., and Price, S. R. (2000) Tools for Evaluating Ubiquitin (UbC) Gene Expression: Characterization of the Rat UbC Promoter and Use of an Unique 3' mRNA Sequence. Biochem. Biophys. Res. Comm. *274*, 537-541
- Miller, J. H. (1972) *Experiments in Molecular Genetics*, Cold Spring Harbor Laboratory, Cold Spring Harbor, New York
- Mulsant, P., Tiraby, G., Kallerhoff, J., and Perret, J. (1988) Phleomycin Resistance as a Dominant Selectable Marker in CHO Cells. Somat. Cell Mol. Genet. *14*, 243-252
- Naldini, L., Blomer, U., Gage, F. H., Trono, D., and Verma, I. M. (1996) Efficient Transfer, Integration, and Sustained Long-Term Expression of the Transgene in Adult Rat Brains Injected with a Lentiviral Vector. Proc. Natl. Acad. Sci. USA *93*, 11382-11388
- Nelson, J. A., Reynolds-Kohler, C., and Smith, B. A. (1987) Negative and Positive Regulation by a Short Segment in the 5´-Flanking Region of the Human Cytomegalovirus Major Immediate-Early Gene. Molec. Cell. Biol. *7*, 4125-4129
- Nenoi, M., Mita, K., Ichimura, S., Cartwright, I. L., Takahashi, E., Yamaguchi, M., and Tsuji, H. (1996) Heterogeneous Structure of the Polyubiquitin Gene UbC of HeLa S3 Cells. Gene *175*, 179-185
- Perez, P., Tiraby, G., Kallerhoff, J., and Perret, J. (1989) Phleomycin Resistance as a Dominant Selectable Marker for Plant Cell Transformation. Plant Mol. Biol. *13*, 365-373
- Rietveld, L. E., Caldenhoven, E., and Stunnenberg, H. G. (2002) In vivo Repression of an Erythroid-Specific Gene by Distinct Corepressor Complexes. EMBO J. *21*, 1389-1397
- Schorpp, M., Jäger, R., Schellander, K., Schenkel, J., Wagner, E. F., Weiher, H., and Angel, P. (1996) The Human Ubiquitin C Promoter Directs High Ubiquitous Expression of Transgenes in Mice. Nuc. Acids Res. *24*, 1787-1788
- Southern, J. A., Young, D. F., Heaney, F., Baumgartner, W., and Randall, R. E. (1991) Identification of an Epitope on the P and V Proteins of Simian Virus 5 That Distinguishes Between Two Isolates with Different Biological Characteristics. J. Gen. Virol. *72*, 1551-1557
- Takeuchi, S., Hirayama, K., Ueda, K., Sakai, H., and Yonehara, H. (1958) Blasticidin S, A New Antibiotic. The Journal of Antibiotics, Series A *11*, 1-5
- Wulff, B. S., O'Hare, M. M., Boel, E., Theill, L. E., and Schwartz, T. W. (1990) Partial Processing of the Neuropeptide Y Precursor in Transfected CHO Cells. FEBS Lett. *261*, 101-105
- Yamaguchi, H., Yamamoto, C., and Tanaka, N. (1965) Inhibition of Protein Synthesis by Blasticidin S. I. Studies with Cell-free Systems from Bacterial and Mammalian Cells. J. Biochem (Tokyo) *57*, 667- 677
- Yew, N. S., Przybylska, M., Ziegler, R. J., Liu, D., and Cheng, S. H. (2001) High and Sustained Transgene Expression in vivo from Plasmid Vectors Containing a Hybrid Ubiquitin Promoter. Mol. Ther. *4*, 75-82

©2002-2008 Invitrogen Corporation. All rights reserved.

For research use only. Not intended for any animal or human therapeutic or diagnostic use.

# **& invitrogen**

**Corporate Headquarters** Invitrogen Corporation 5791 Van Allen Way Carlsbad, CA 92008 T: 1 760 603 7200 F: 1 760 602 6500

E: tech\_support@invitrogen.com

For country-specific contact information, visit our web site at **www.invitrogen.com**